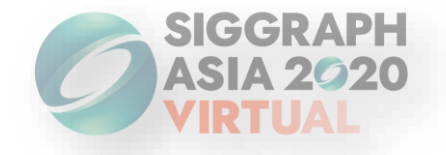

# **MaterialGAN: Reflectance Capture using a Generative SVBRDF Model**

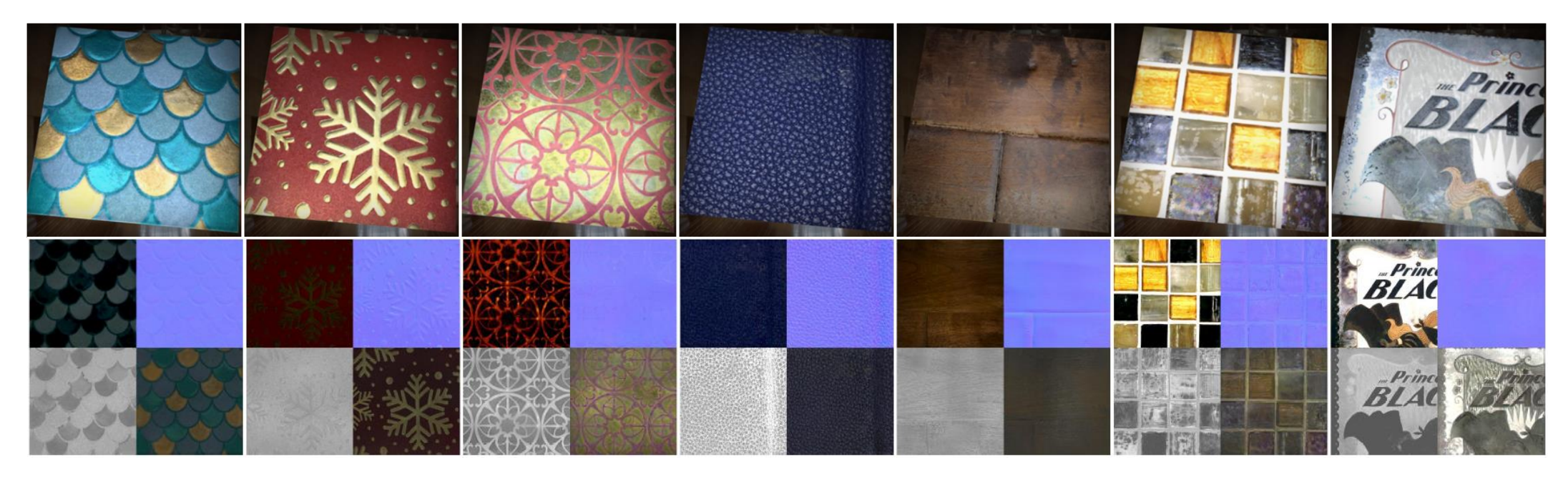

Yu Guo<sup>1</sup>, Cameron Smith<sup>2</sup>, Miloš Hašan<sup>2</sup>, Kalyan Sunkavalli<sup>2</sup> and Shuang Zhao<sup>1</sup>

> <sup>1</sup>University of California, Irvine <sup>2</sup>Adobe Research

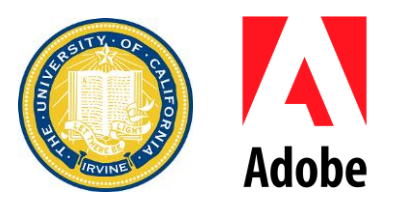

# **Material acquisition**

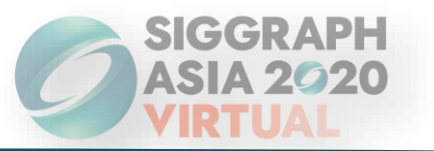

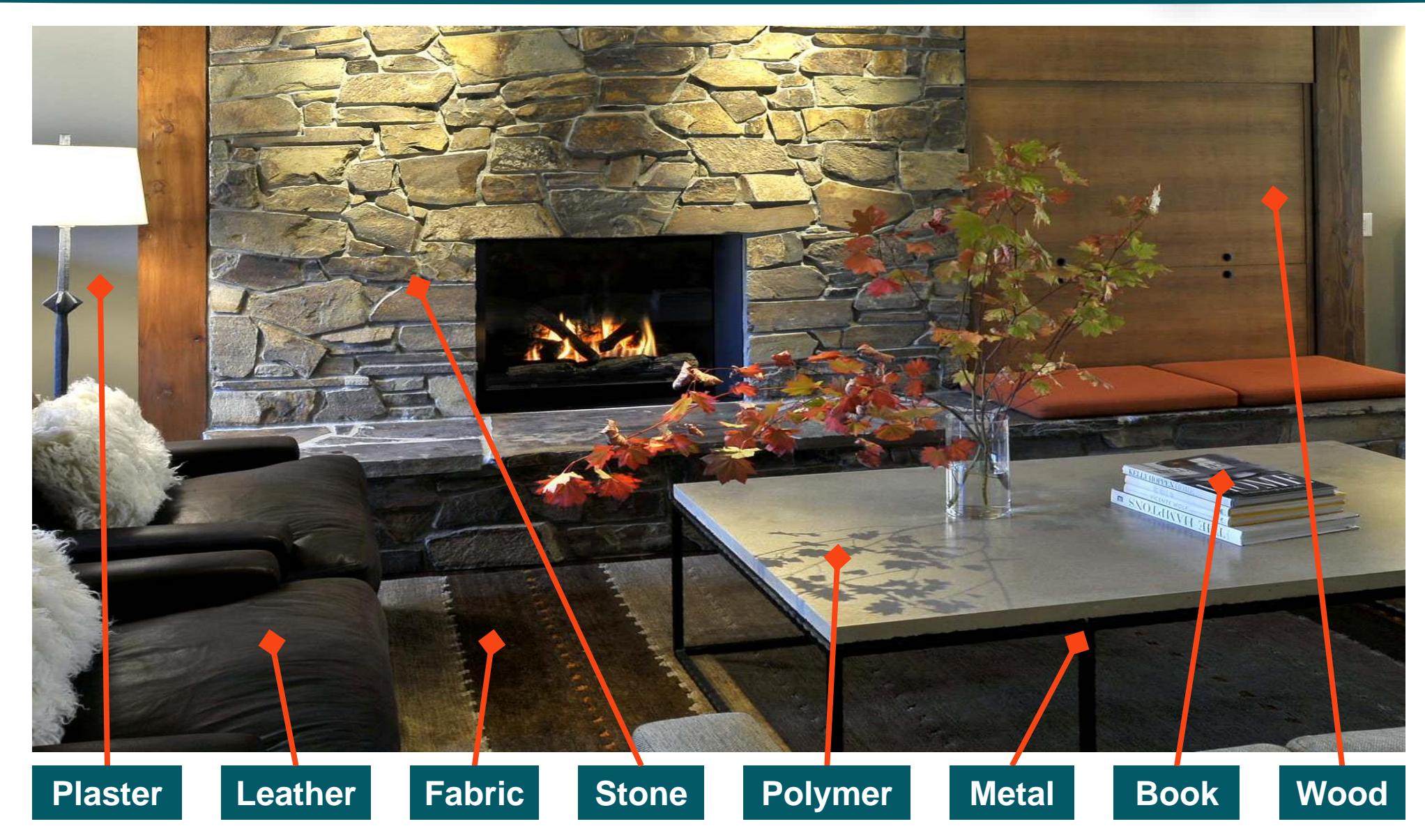

## **Related works**

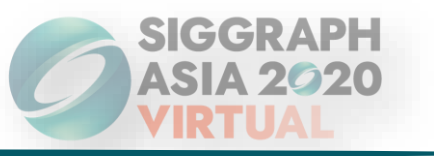

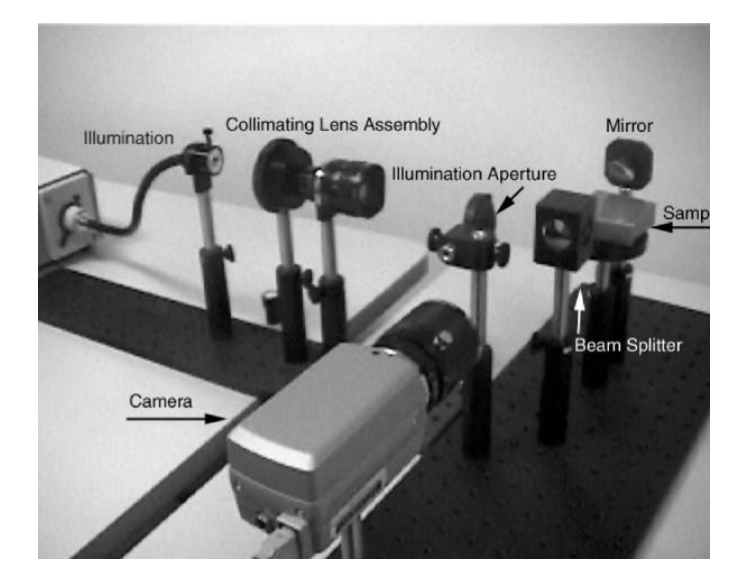

Dana and Wang 2004 **Weyrich et al. 2006** Spherical Gantry

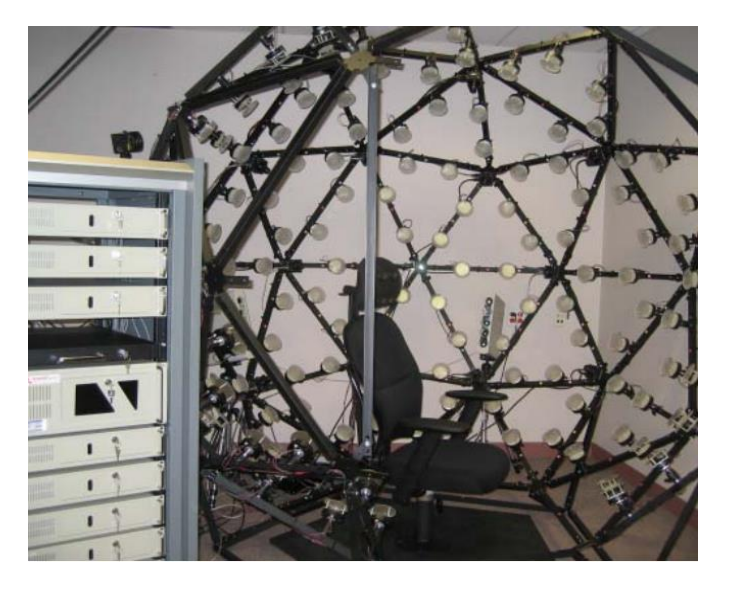

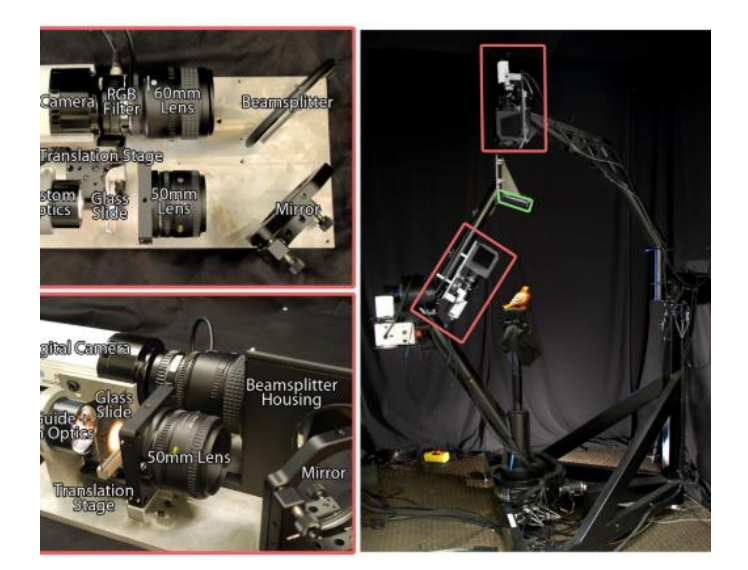

### **High quality Need dense captures with complex devices**

## **Related works**

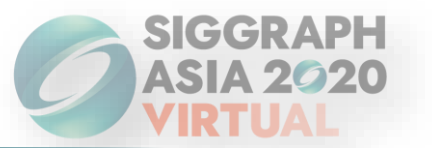

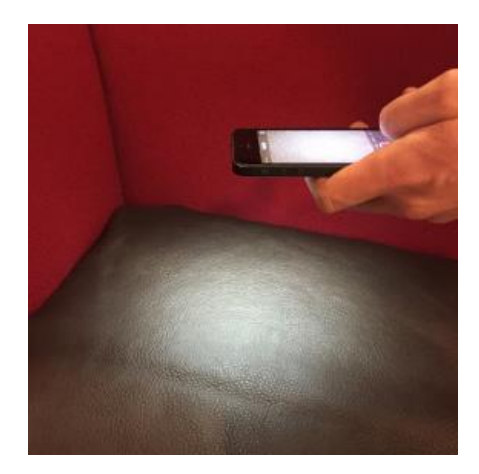

Aittala et al. 2015 Hui et al. 2017 Li et al. 2017 Li et al. 2018

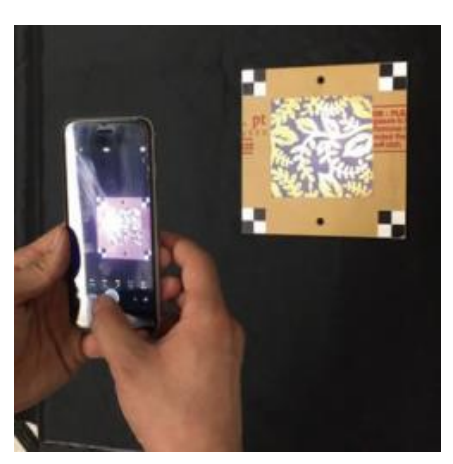

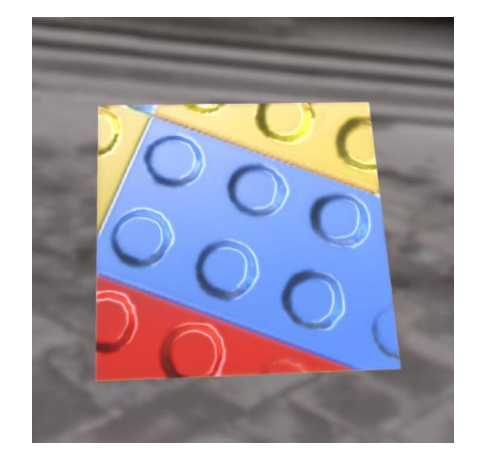

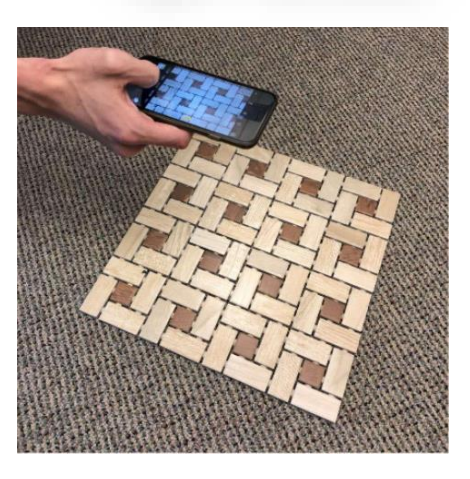

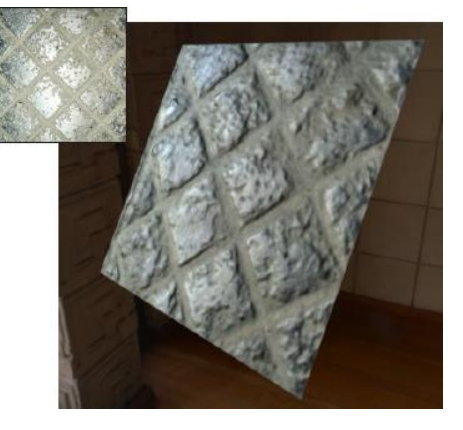

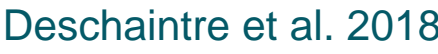

Deschaintre et al. 2018 Deschaintre et al. 2019 Gao et al. 2019

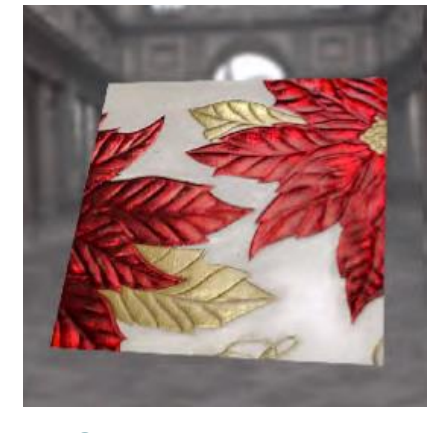

**One or more images captured by handphone Quality is not good as using specialized devices**

# **SVBRDF**

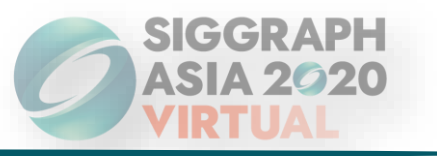

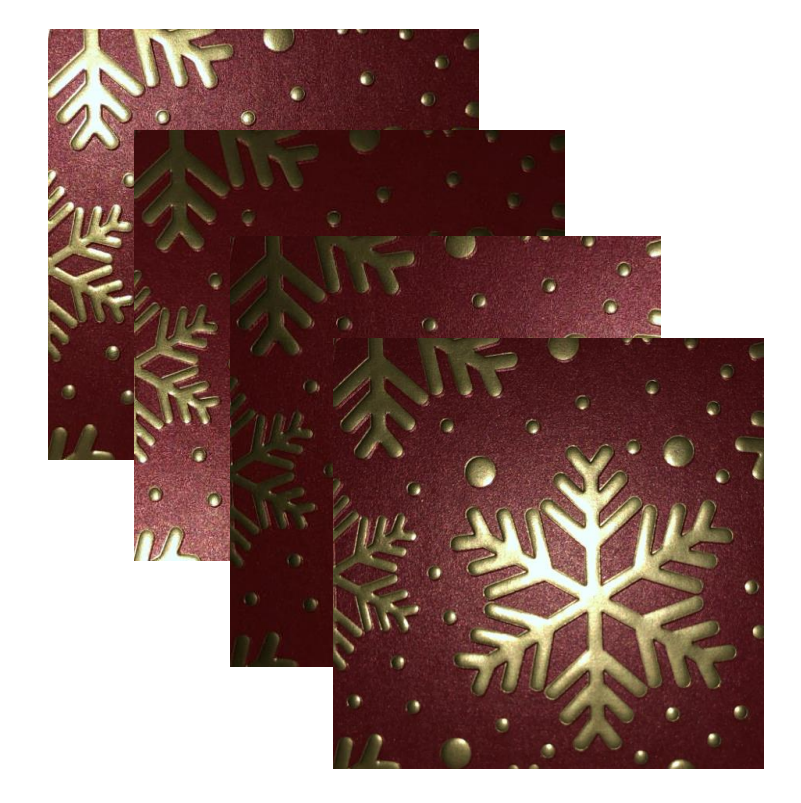

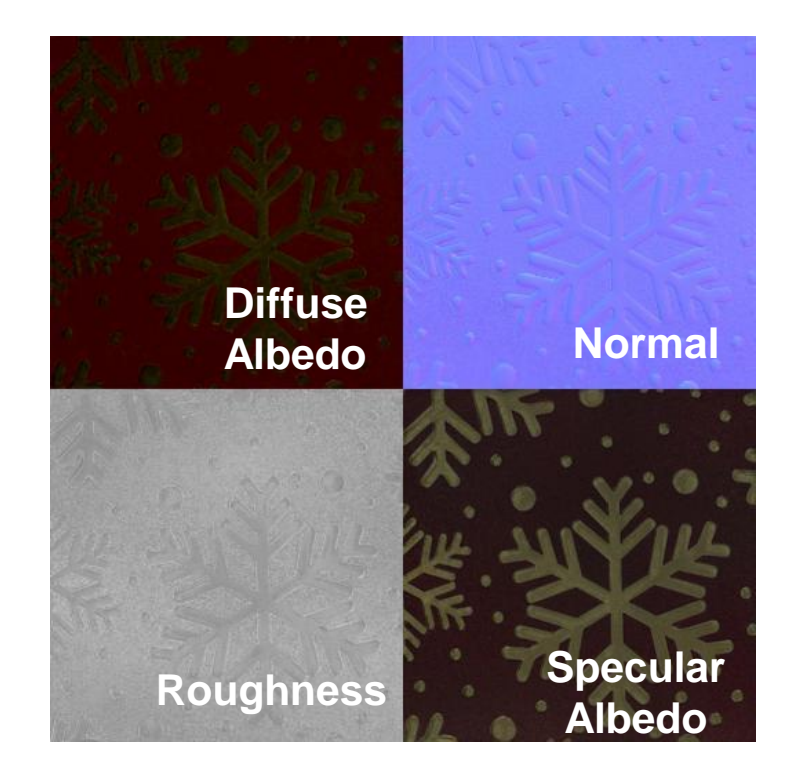

Inputs SVBRDF maps

# **Challenges**

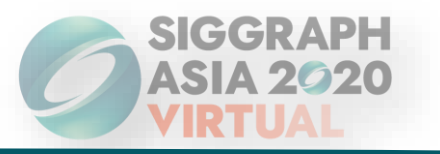

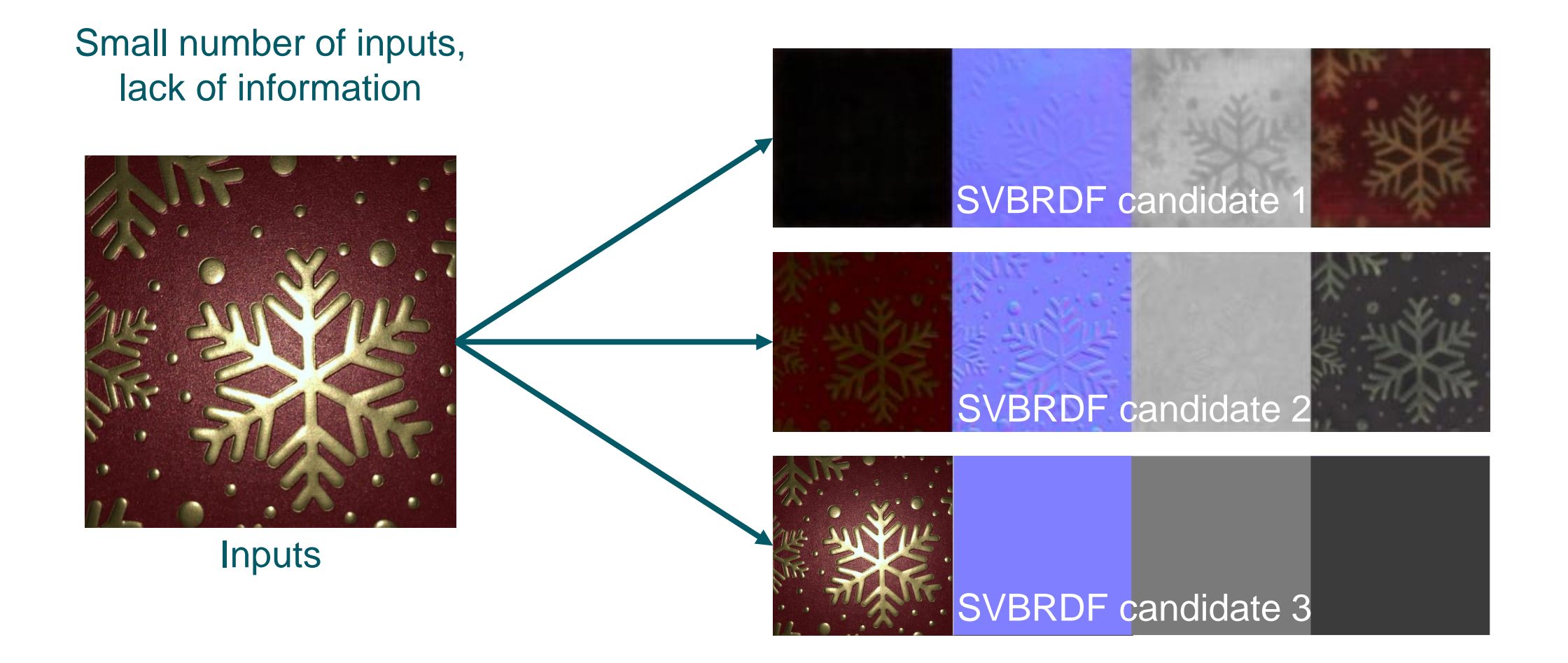

**Under-constrained**

# **Challenges**

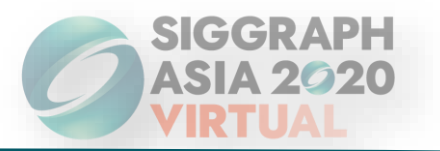

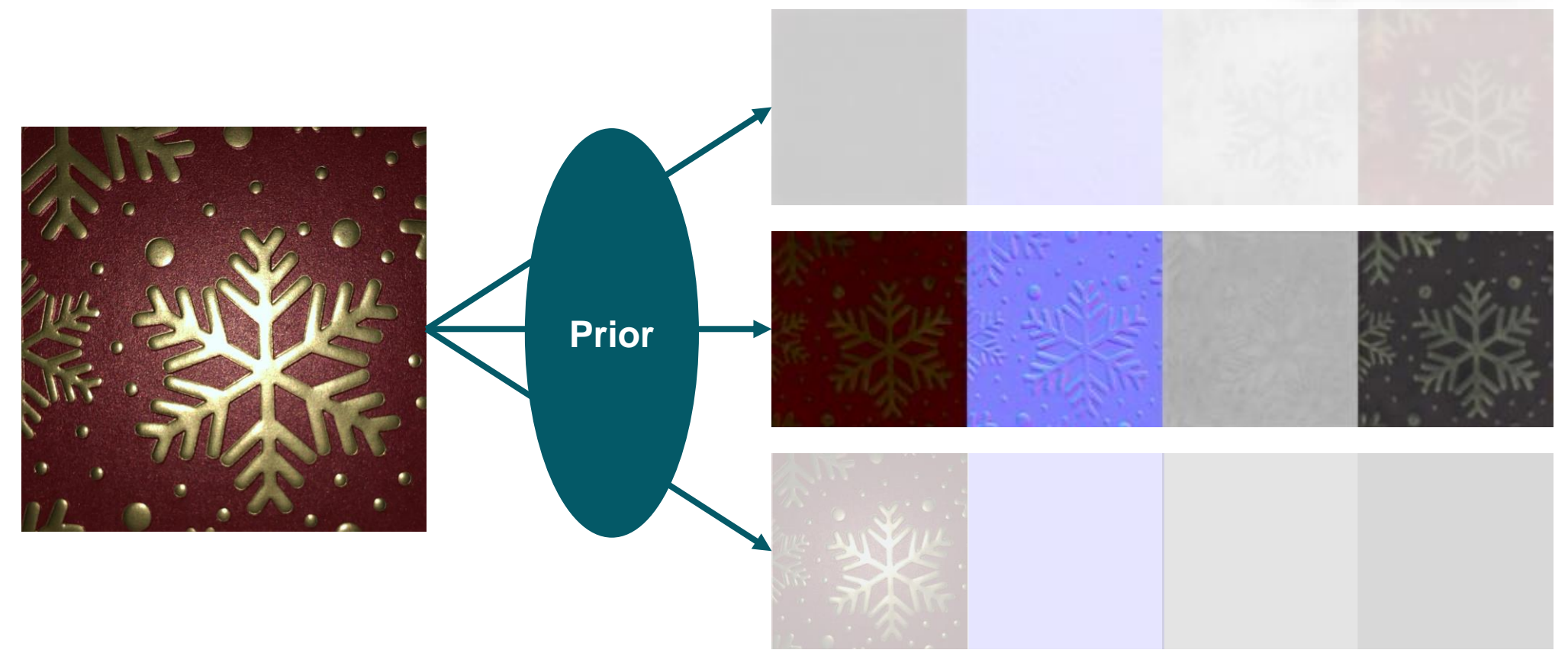

#### ❑ User interaction

- ❑ Linear low-dimensional BRDF models
- **Prior :** ❑ Stationary stochastic textures
	- ❑ Learned with Neural Network
	- ❑ …

# **Challenges**

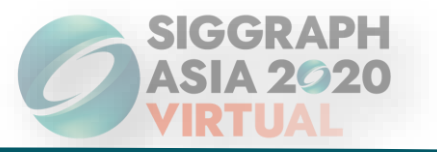

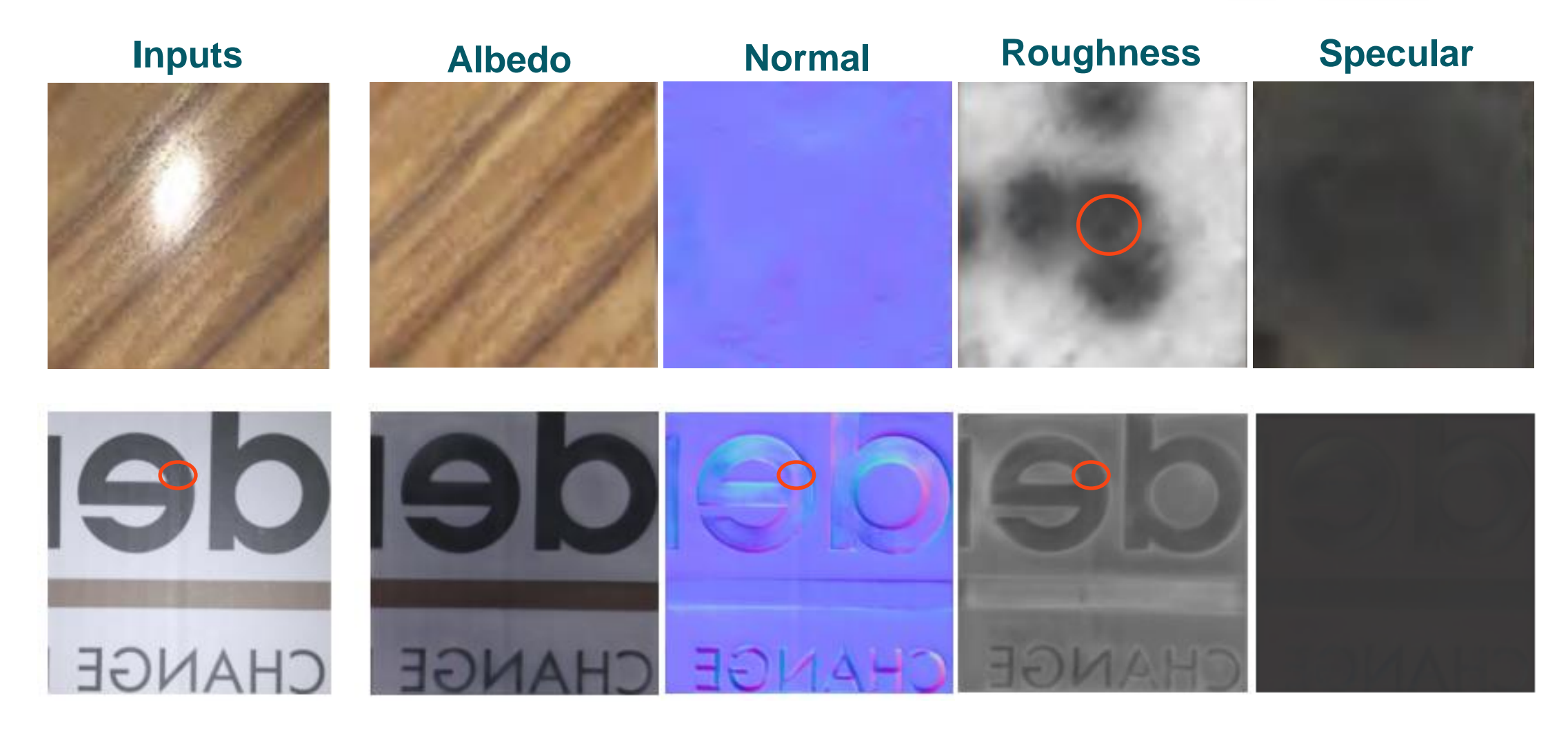

**Unnatural SVBRDF maps**

# **Our technique**

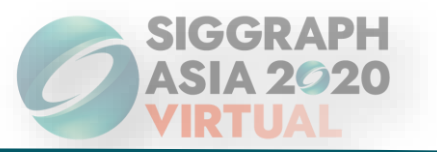

Need a good prior to make SVBRDF maps look more natural

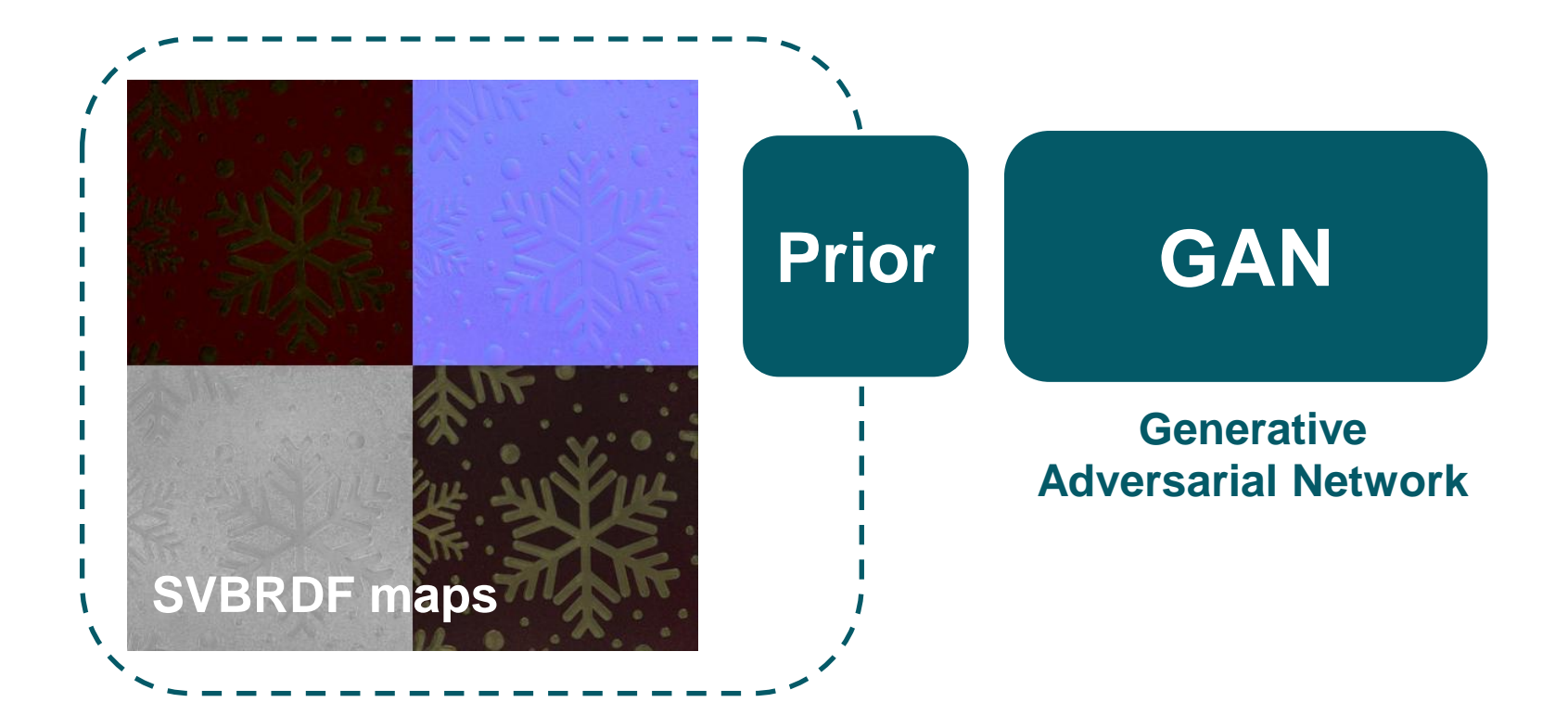

# **GAN review**

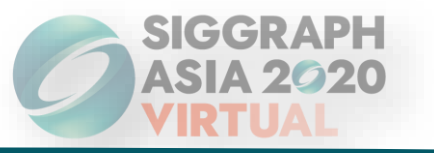

3 7 ٠ ы.

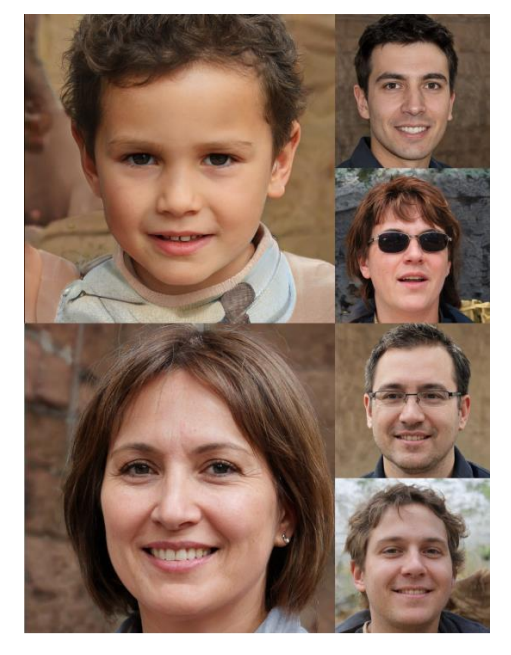

GAN Goodfellow et al. 2014

StyleGAN2 Karras et al. 2019

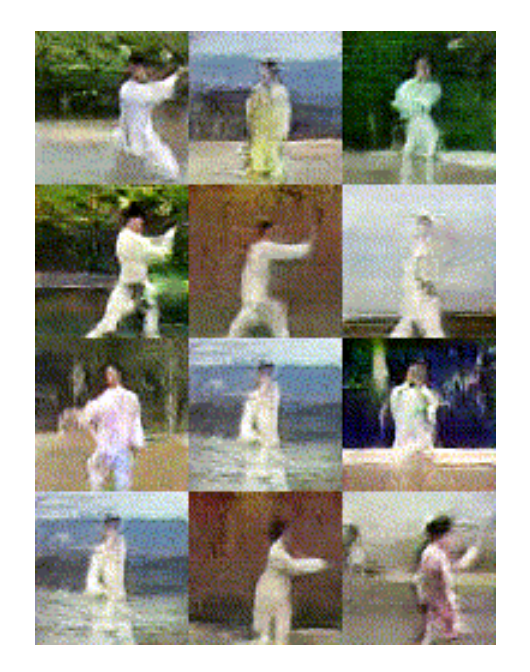

MoCoGAN Tulyakov et al. 2018

Original Image Video 3D shape

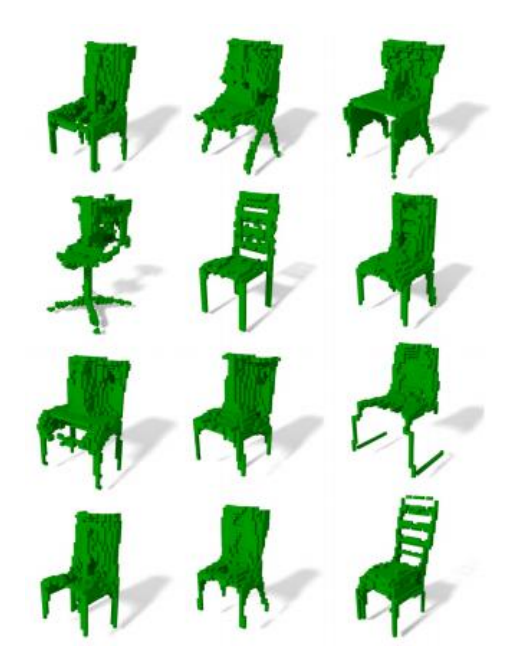

MC-GAN Li et al. 2019

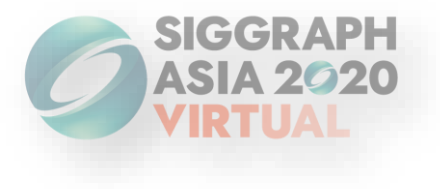

## **Our method**

*Please check our main paper and supplemental materials for detailed analyses and comparisons*

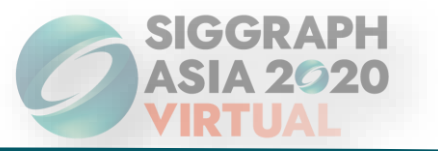

## **MaterialGAN = StyleGAN2 + SVBRDF**

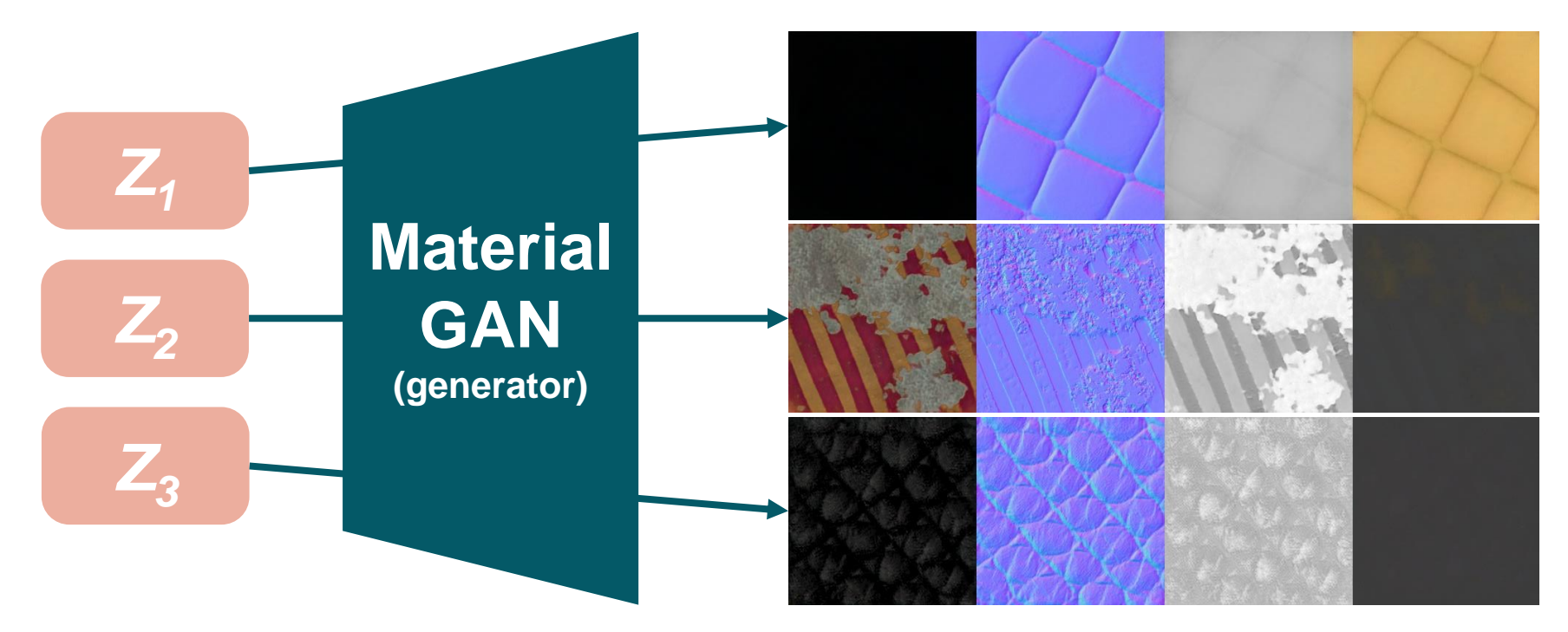

*Z*: latent vector of MaterialGAN

# **MaterialGAN**

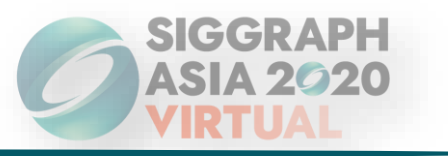

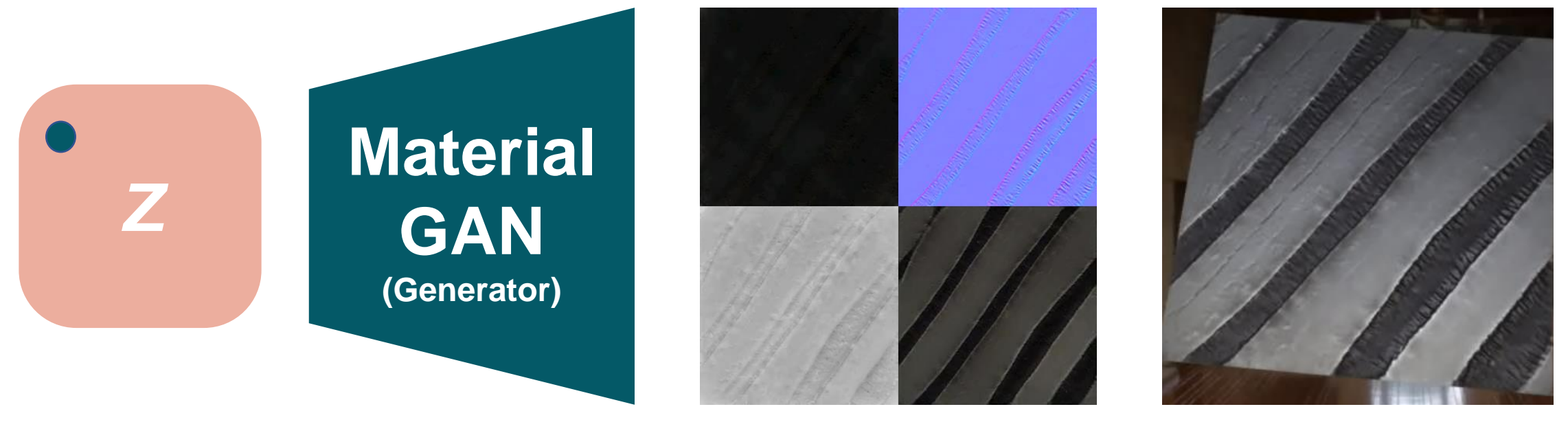

## SVBRDF maps Rendering

# **Training details of MaterialGAN**

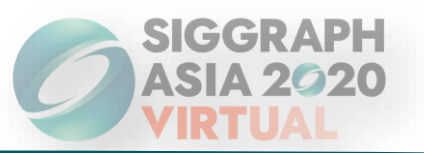

- ❑ Treat SVBRDF maps as 9-channel "image"
- ❑ 100,000 training data (including augmentation) from Deschaintre et al. 2018
- ❑ Resolution 256x256
- ❑ Tensorflow
- ❑ 8× Nvidia Tesla V100, 5 days

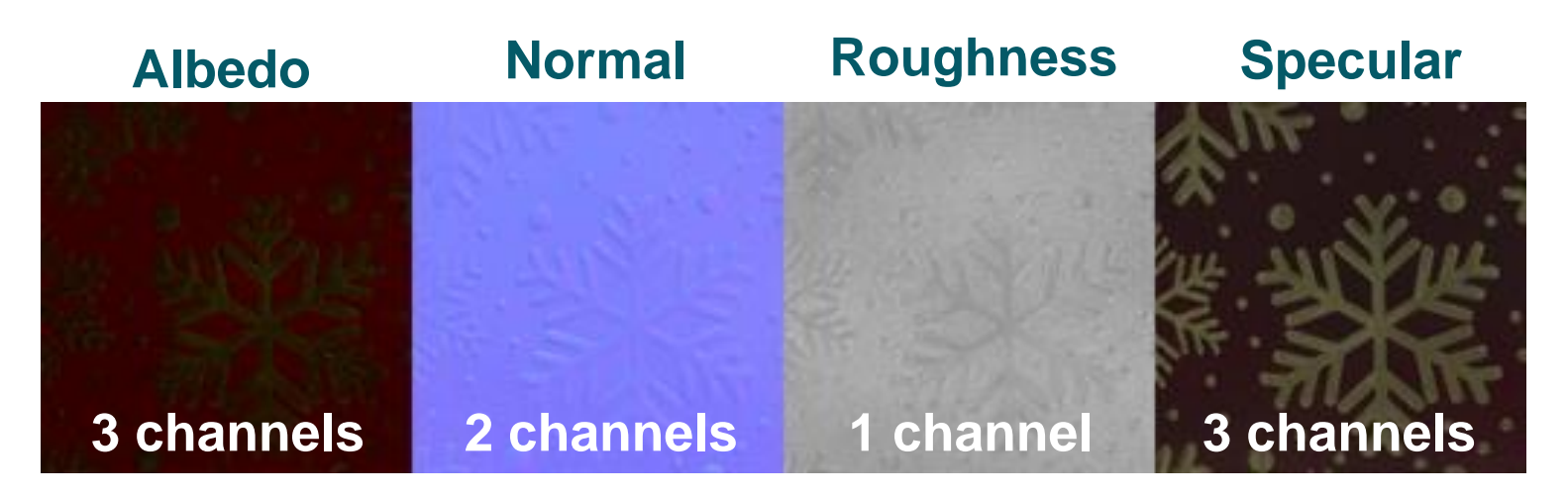

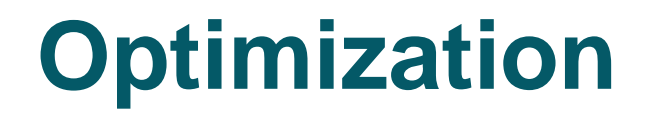

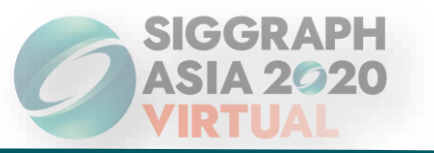

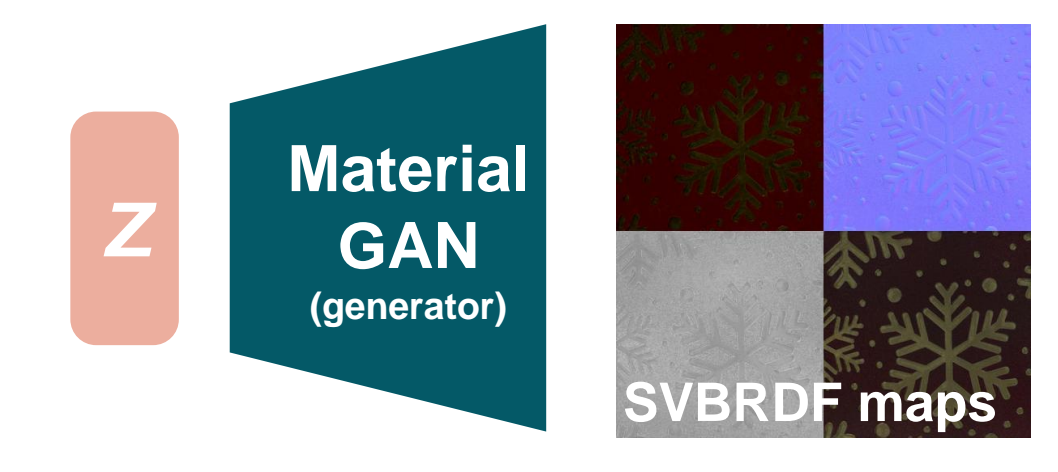

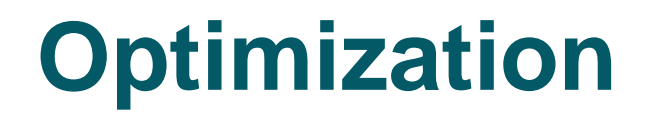

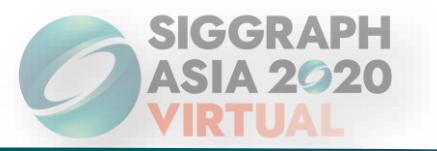

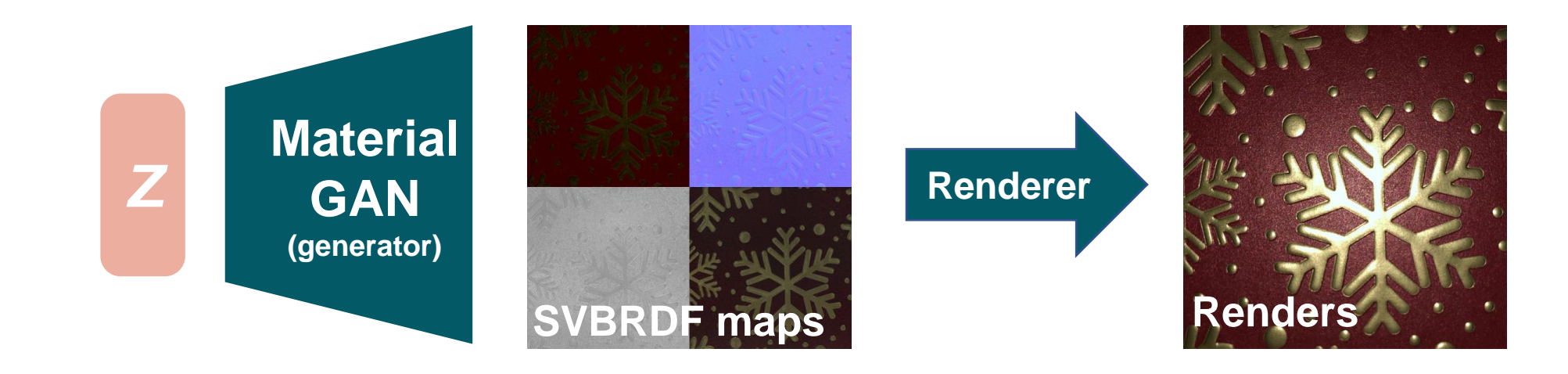

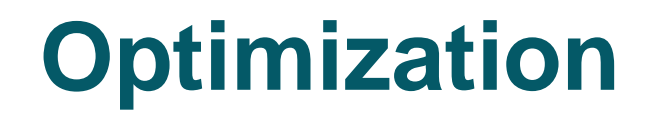

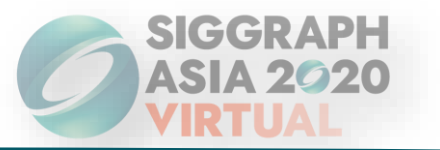

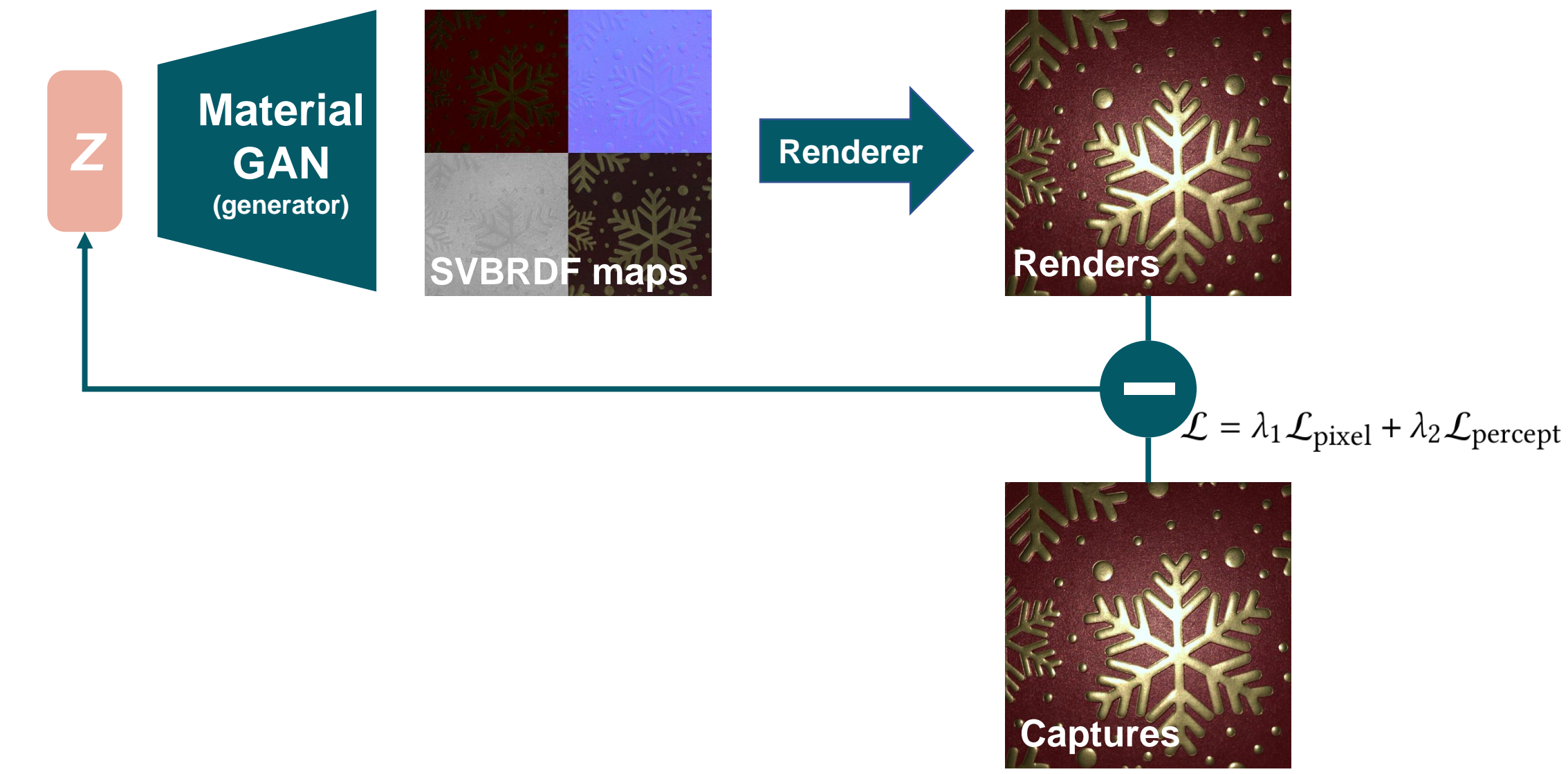

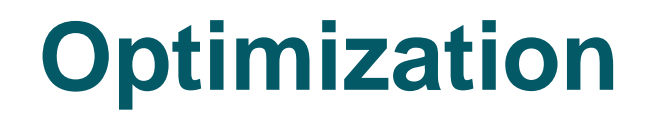

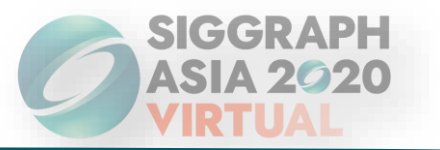

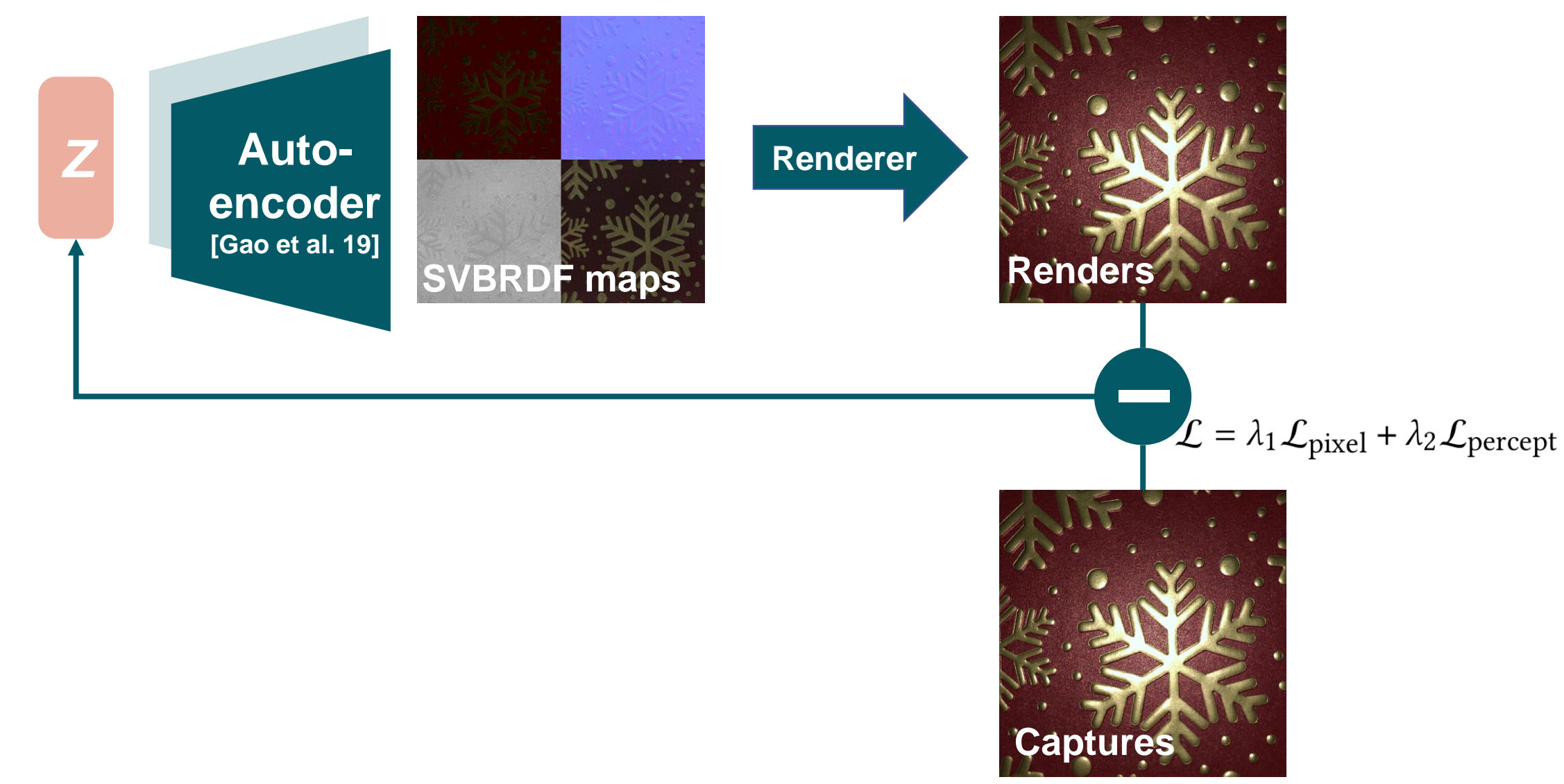

## **MaterialGAN latent space**

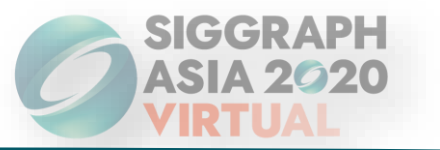

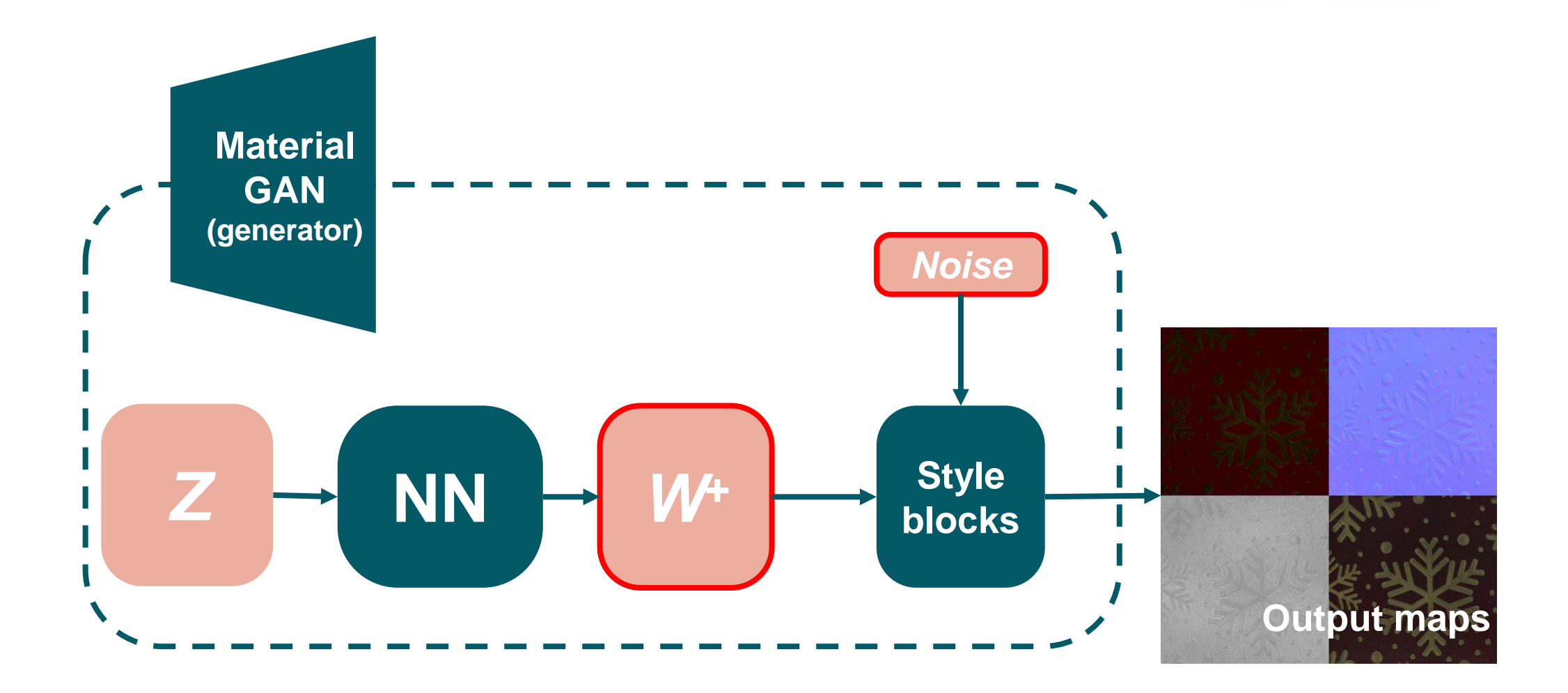

# **Final optimization pipeline**

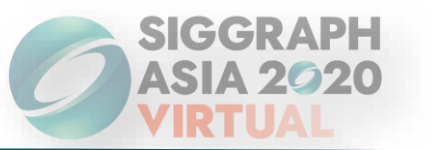

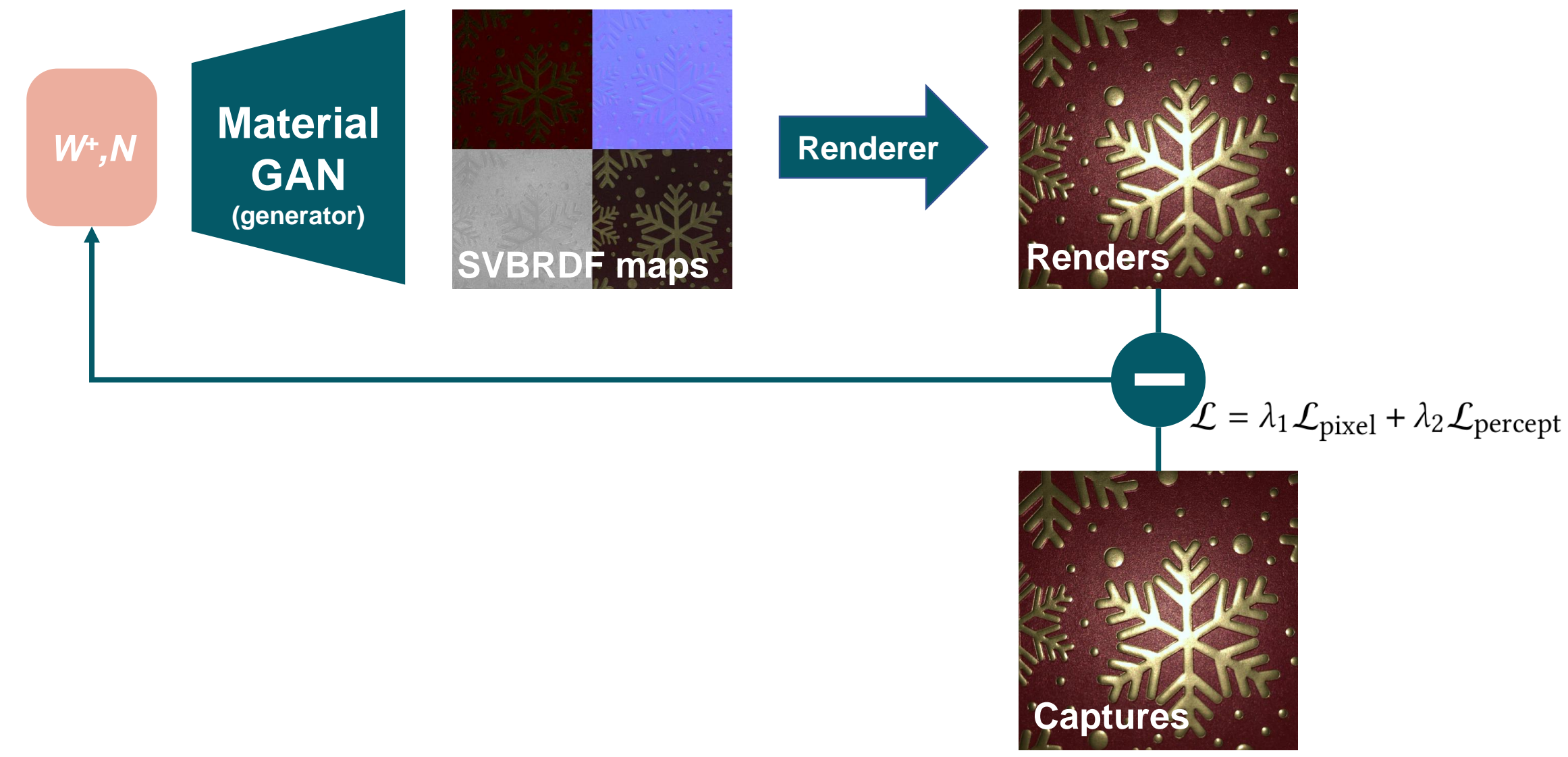

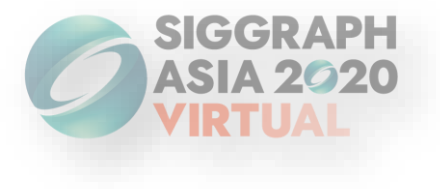

## **Results**

*Please check our main paper and supplemental materials for detailed analyses and comparisons*

# **Implementation details**

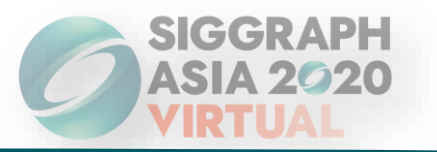

- ❑ Single point source light, collocated with the camera
- ❑ Support single input to 25 inputs (GPU with 16GB memories)
- ❑ 39 synthetic testing data from Deschaintre et al. 2018 and Adobe Stocks dataset
- ❑ 39 cellphone captures for testing
- ❑ Pytorch
- ❑ Titan RTX, 2000 iterations takes about 2 minutes

# **Optimization results**

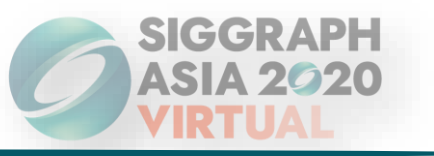

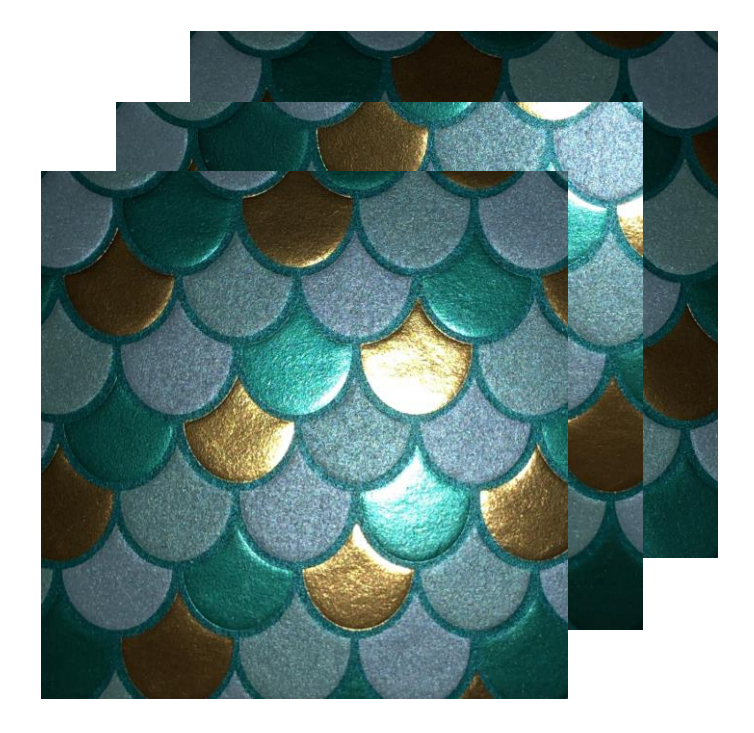

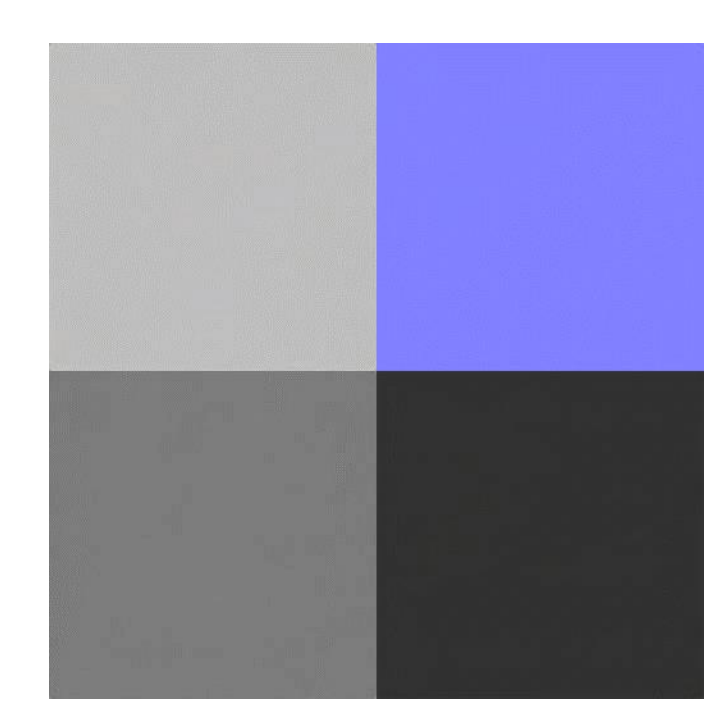

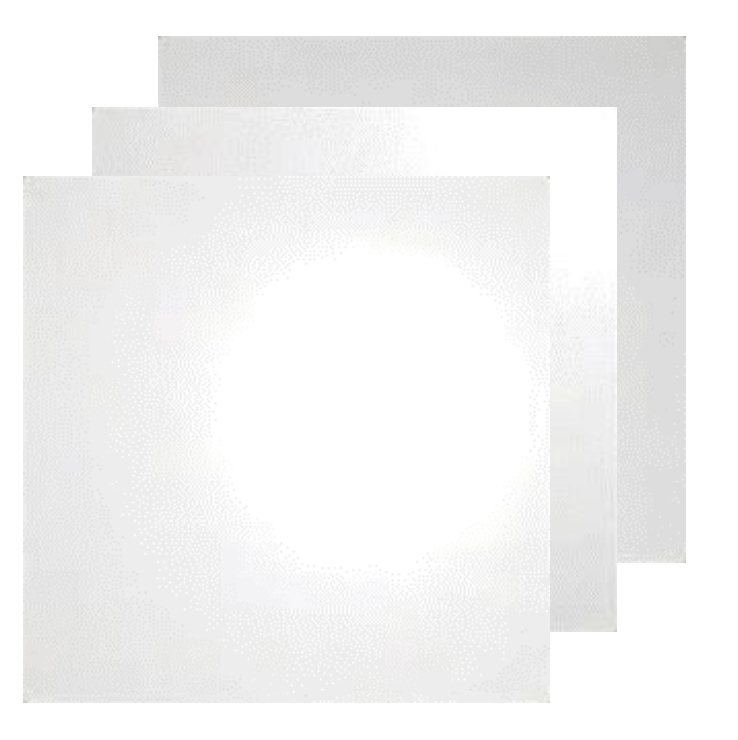

Inputs **Optimized maps** Renderings

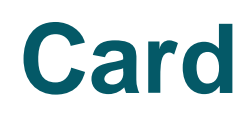

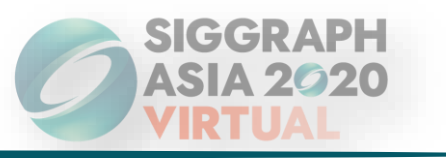

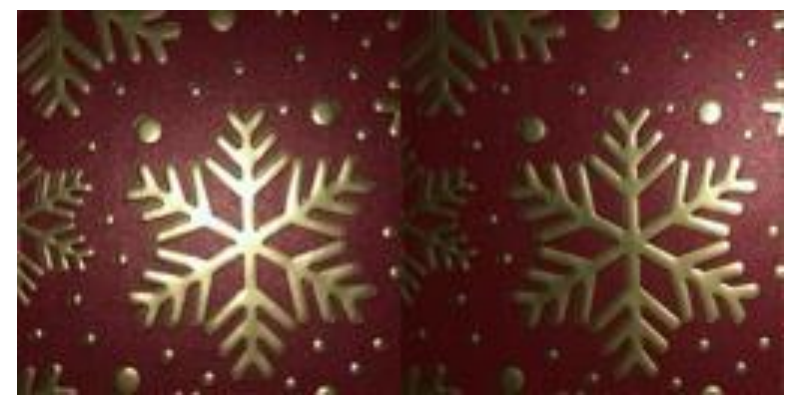

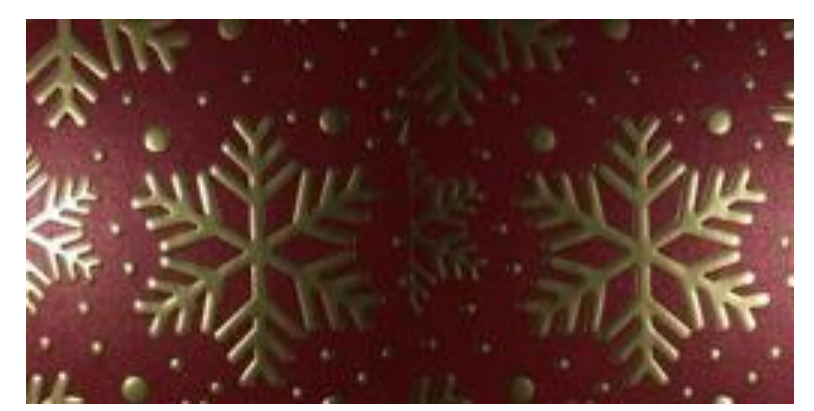

Reference (Inputs) Reference (Novel view)

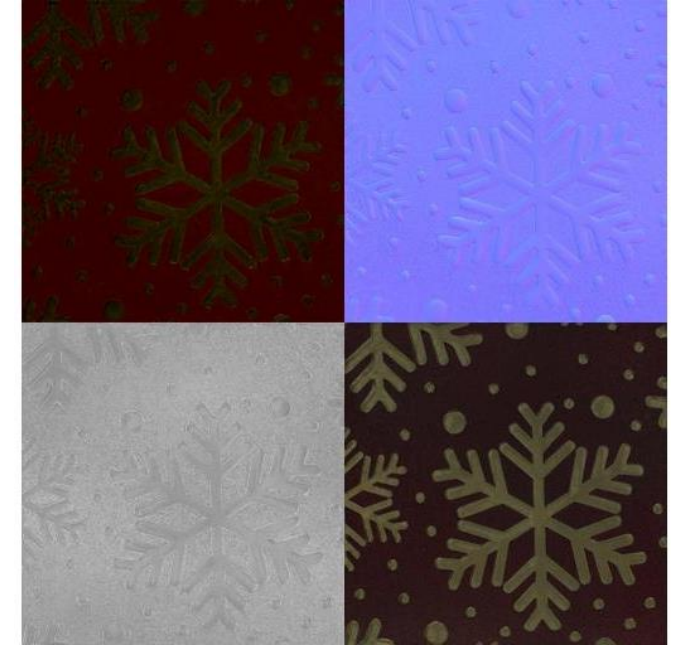

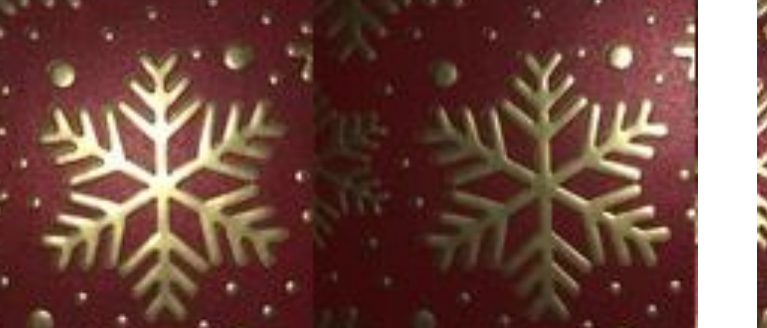

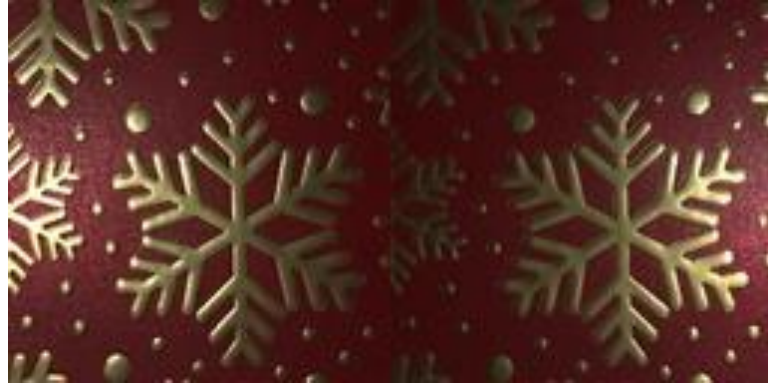

Ours (Optimized) Ours (Novel view)

Estimated Maps

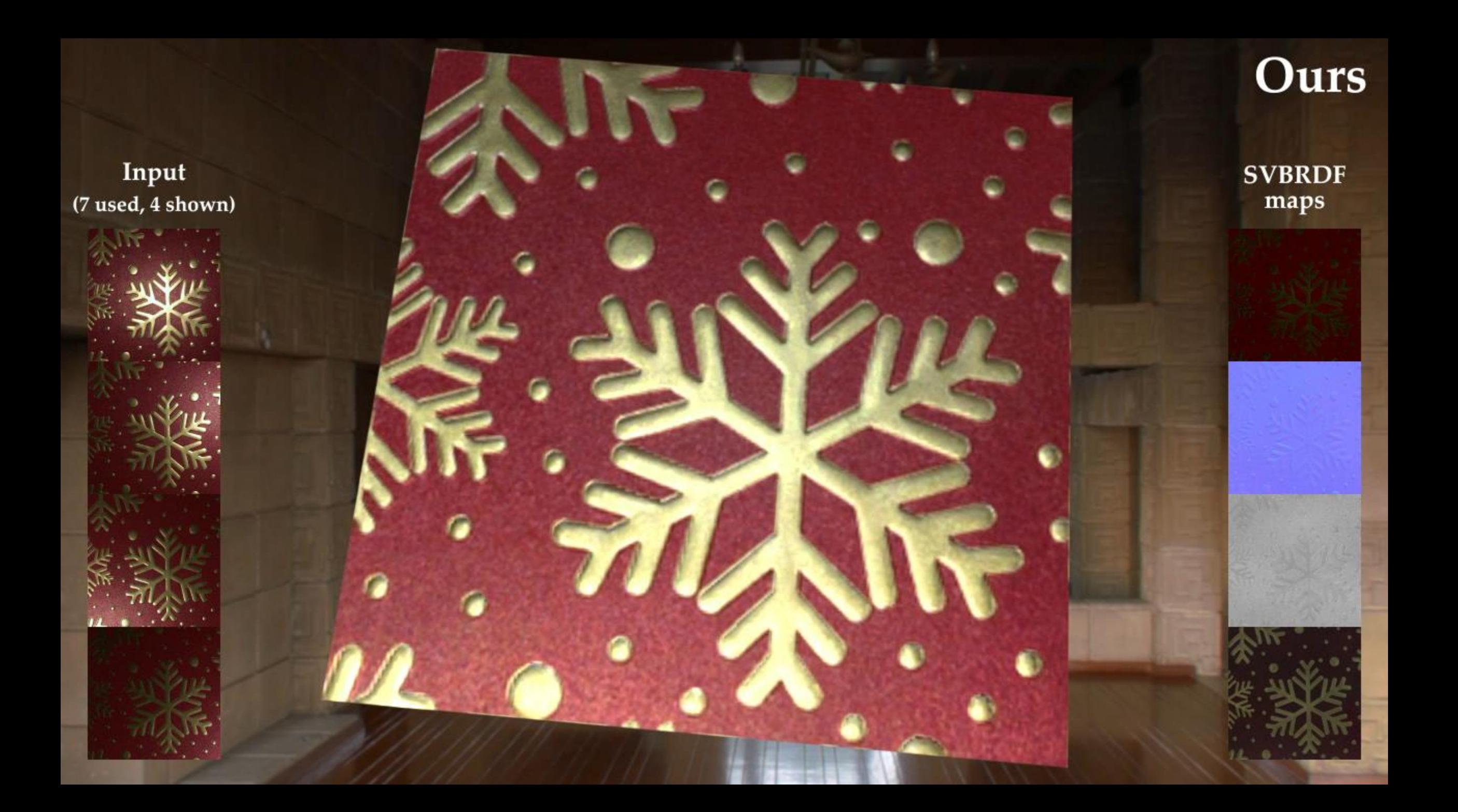

# **Wood**

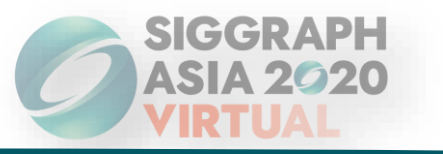

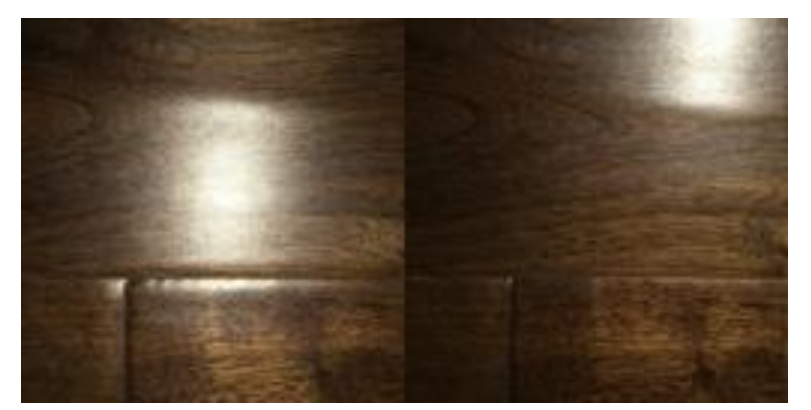

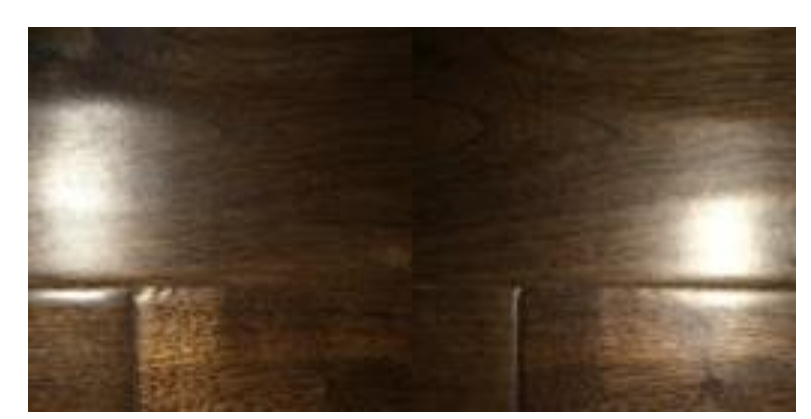

#### Reference (Inputs) Reference (Novel view)

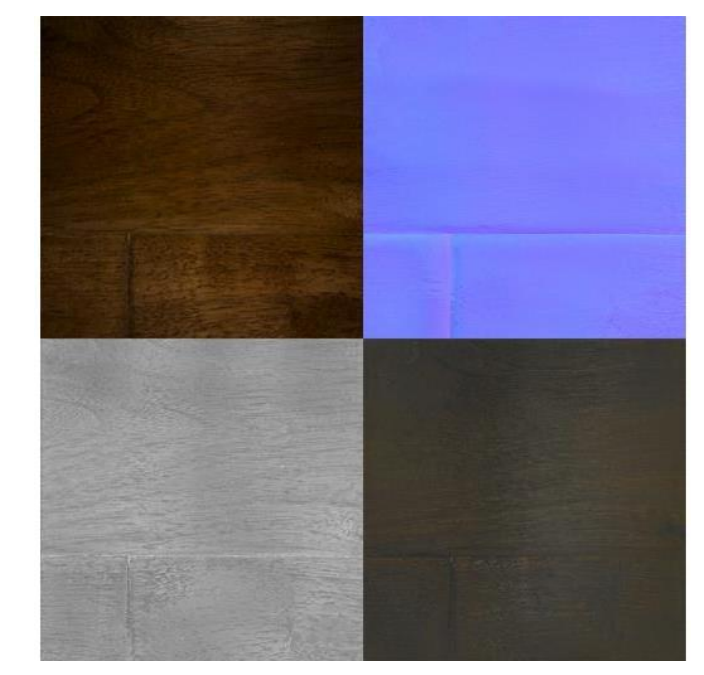

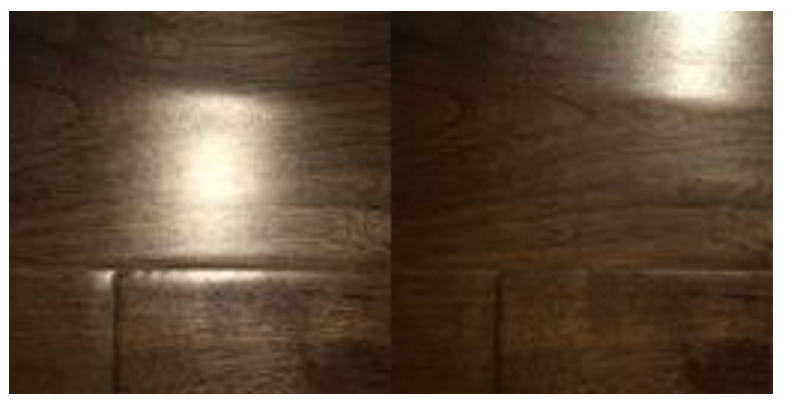

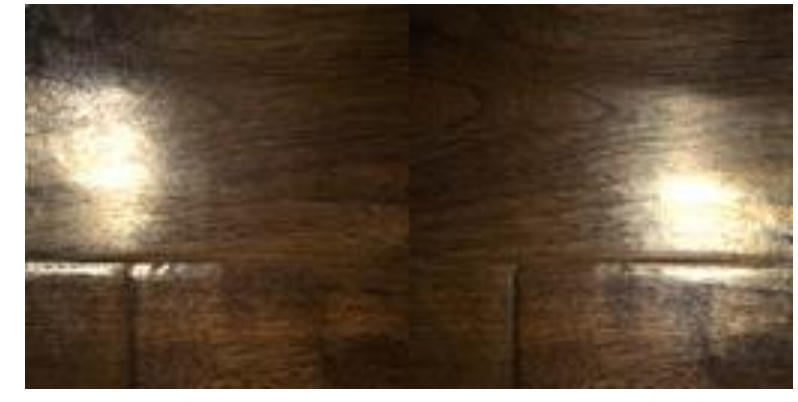

Ours (Optimized) Ours (Novel view)

Estimated Maps

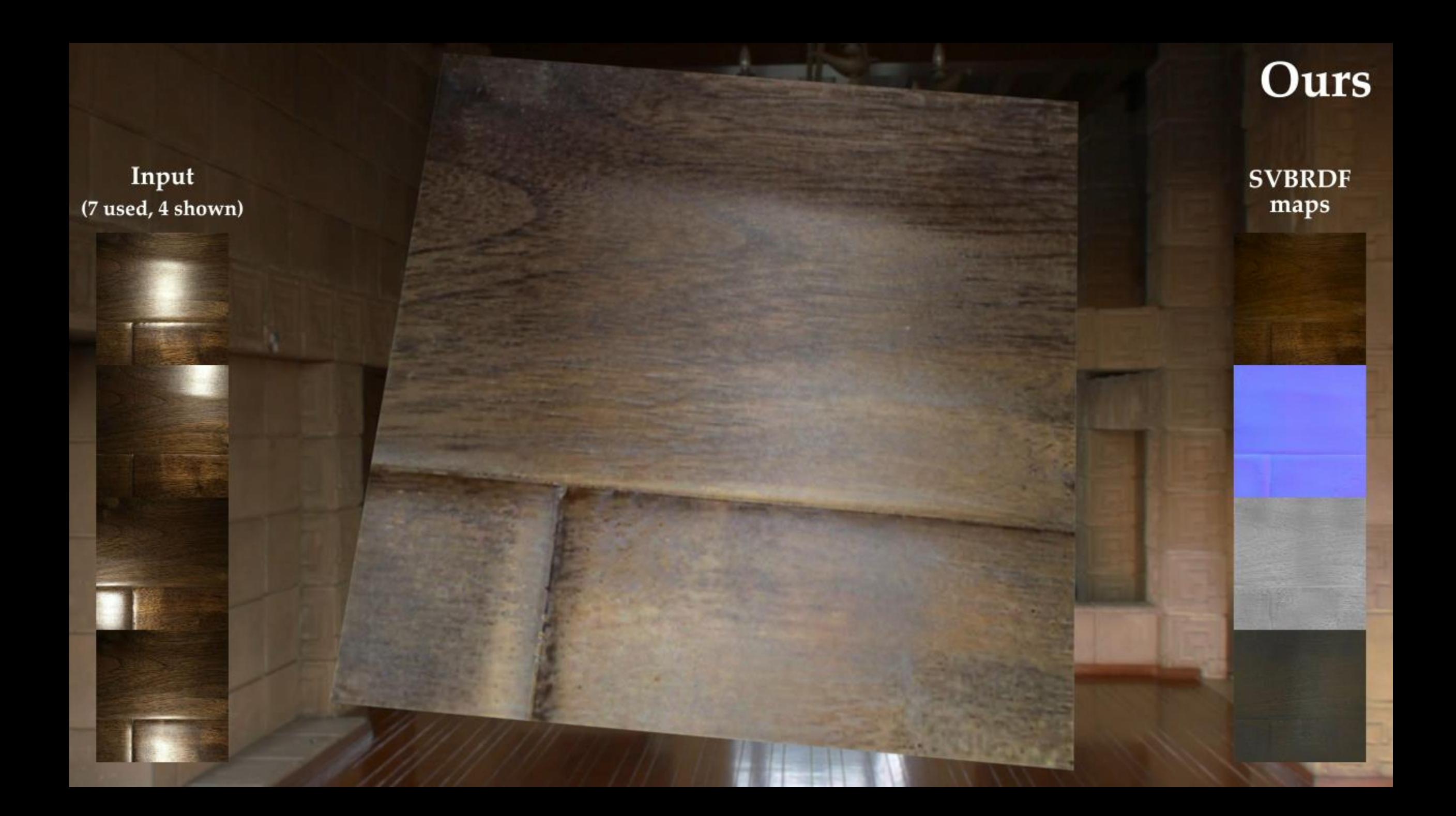

## **Leather**

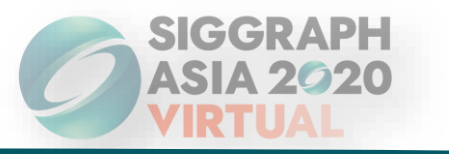

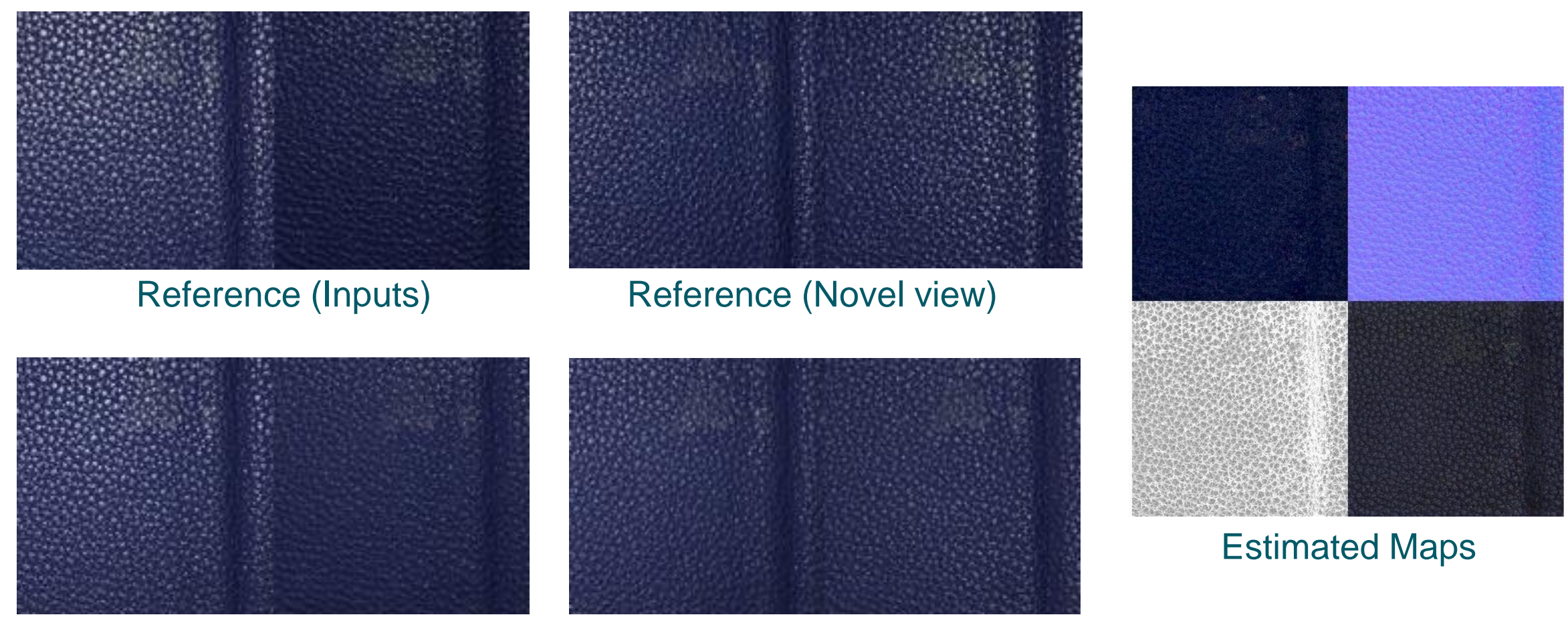

Ours (Optimized) **Ours (Novel view)** 

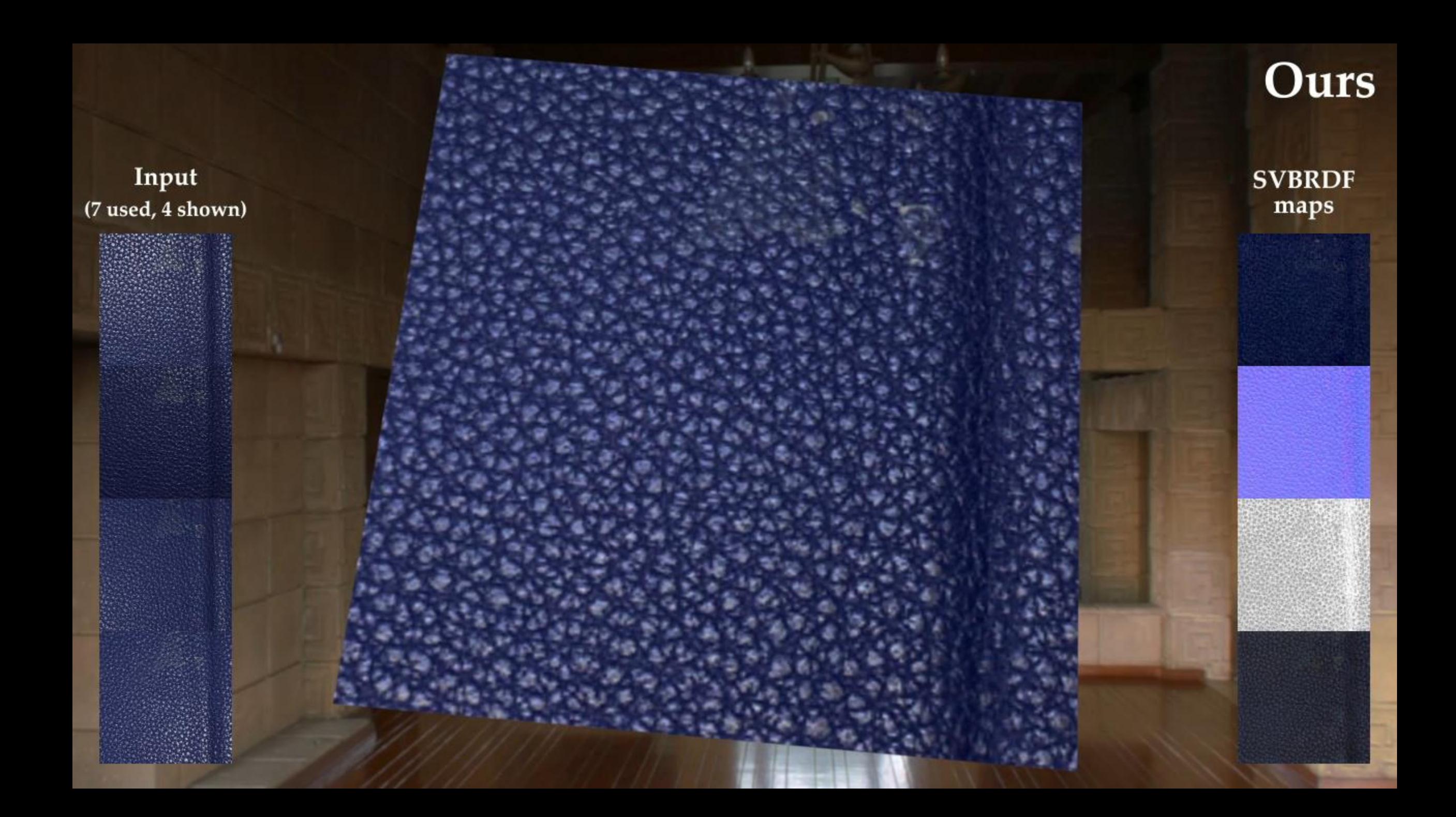

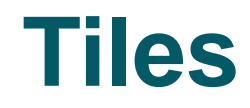

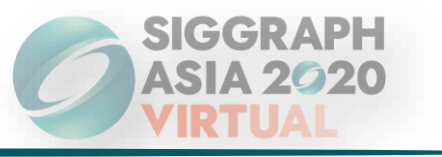

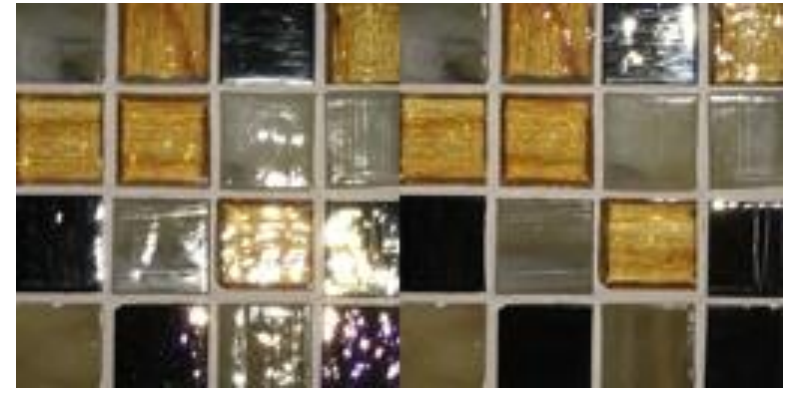

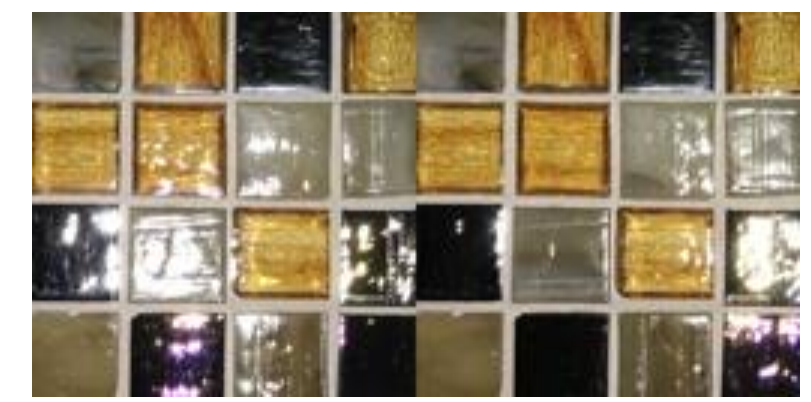

Reference (Inputs) Reference (Novel view)

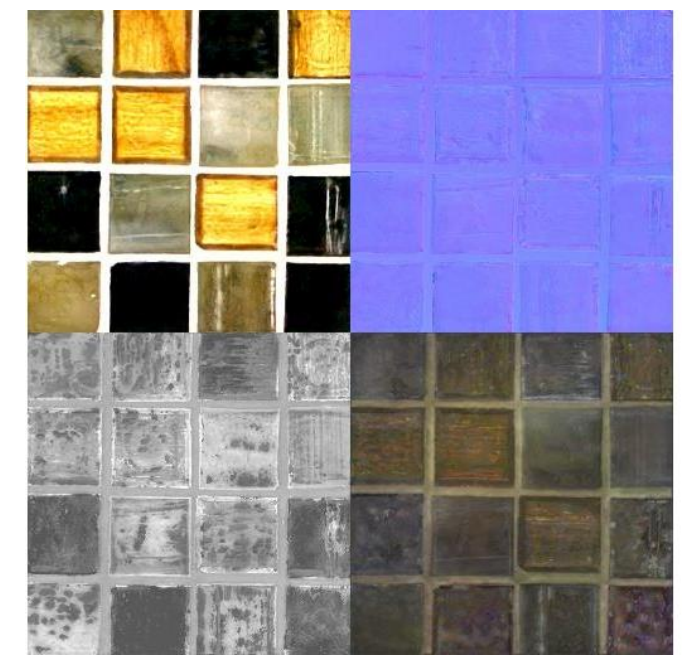

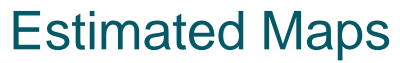

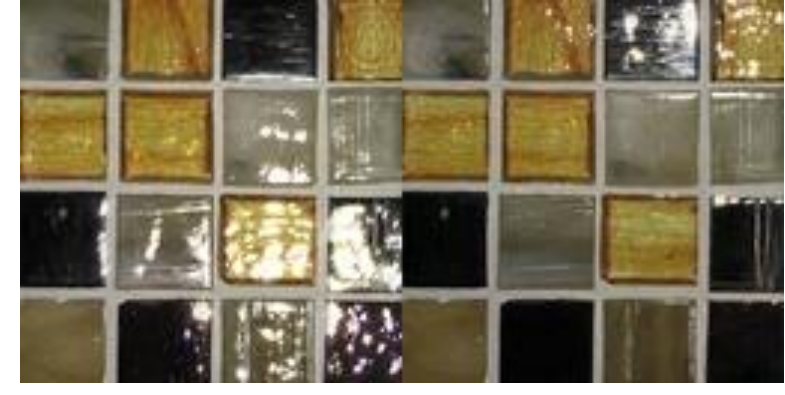

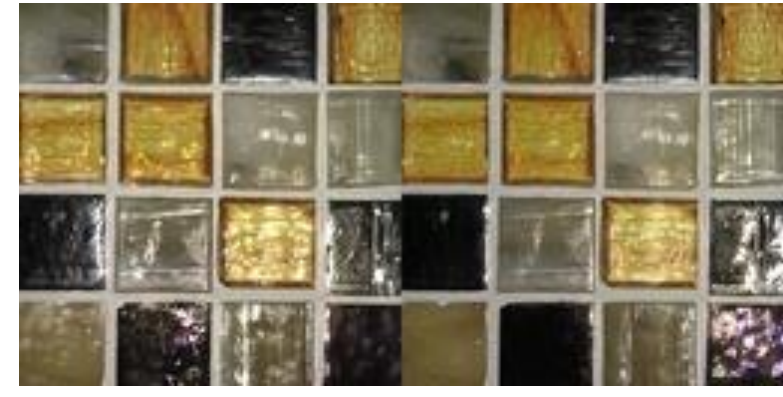

Ours (Optimized) **Ours (Novel view)** 

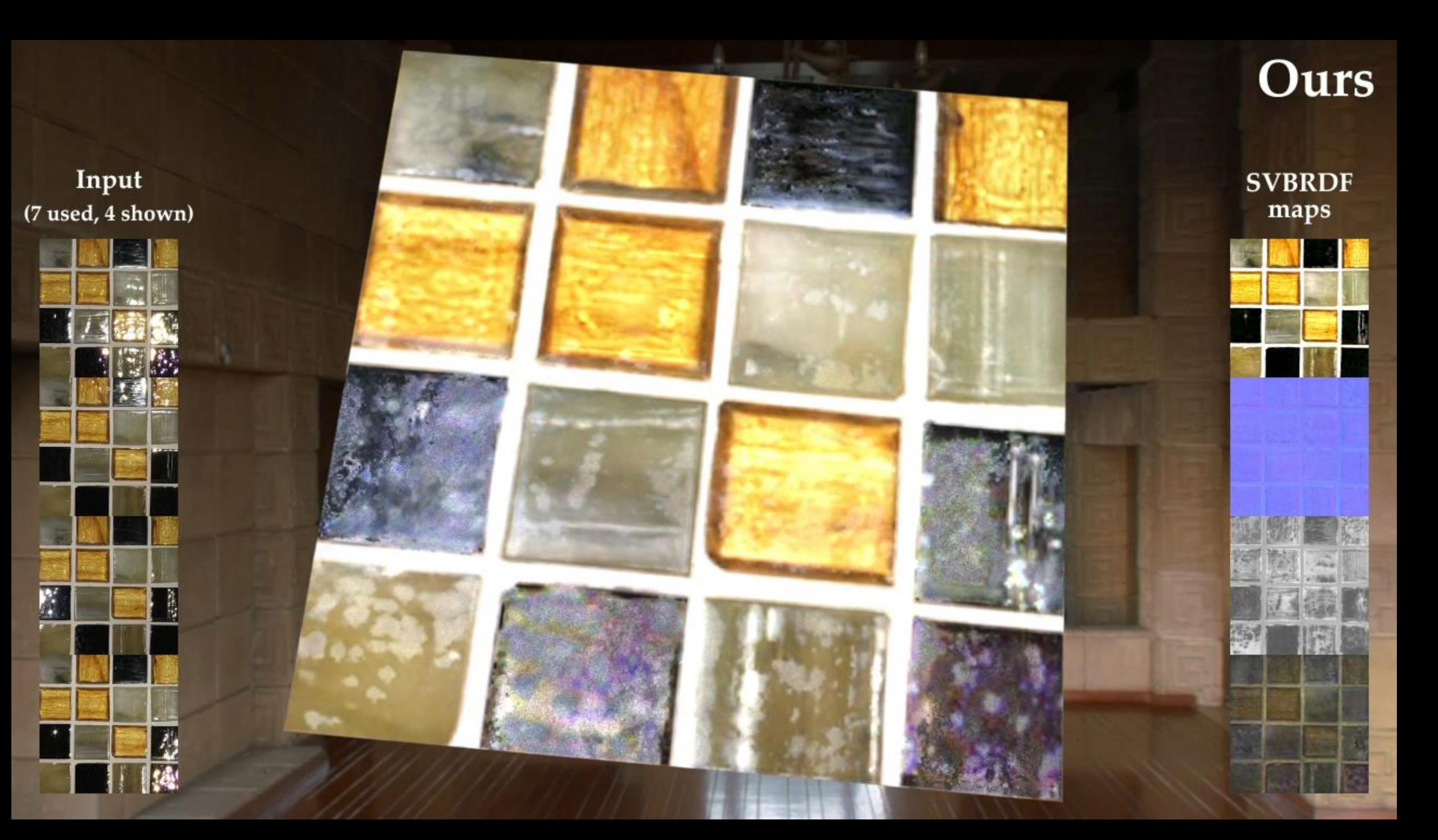

# **Book**

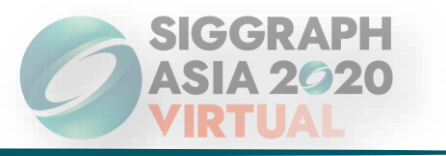

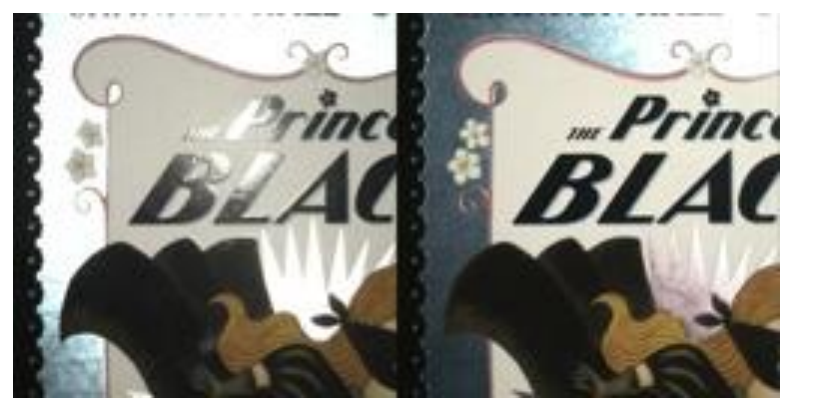

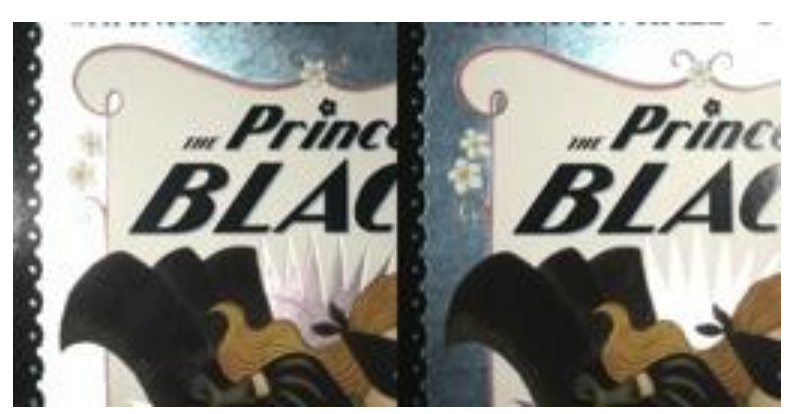

Reference (Inputs) Reference (Novel view)

"Prince

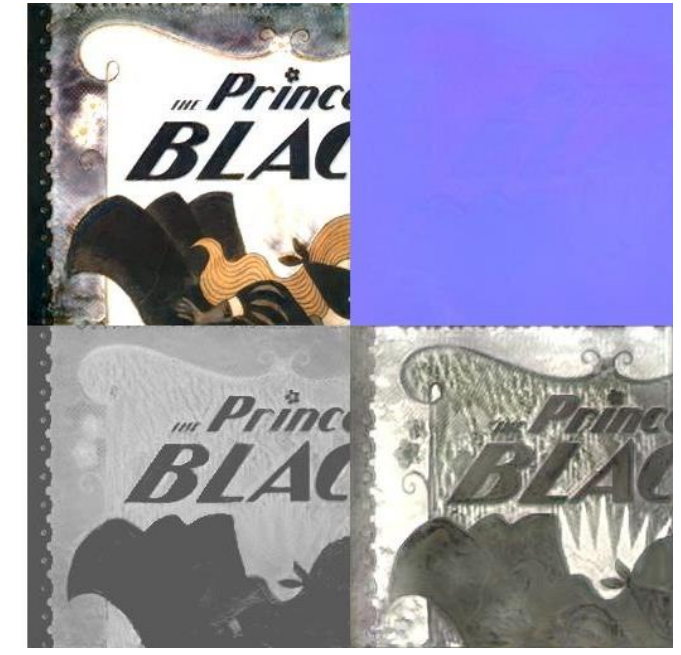

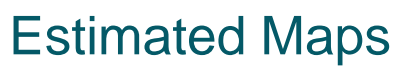

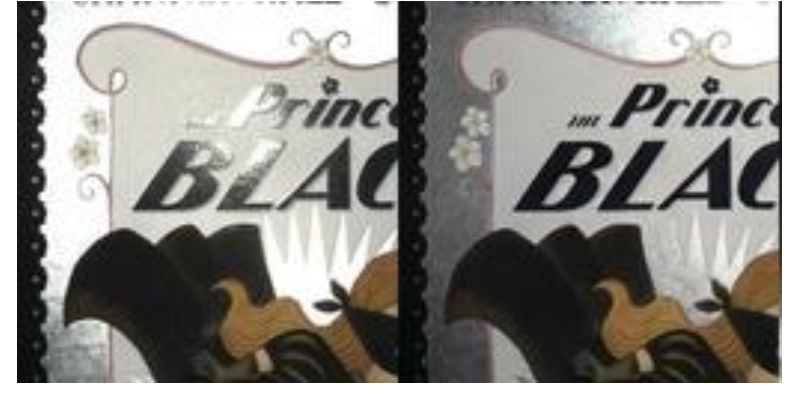

Ours (Optimized) **Ours (Novel view)** 

Prince

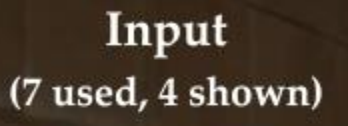

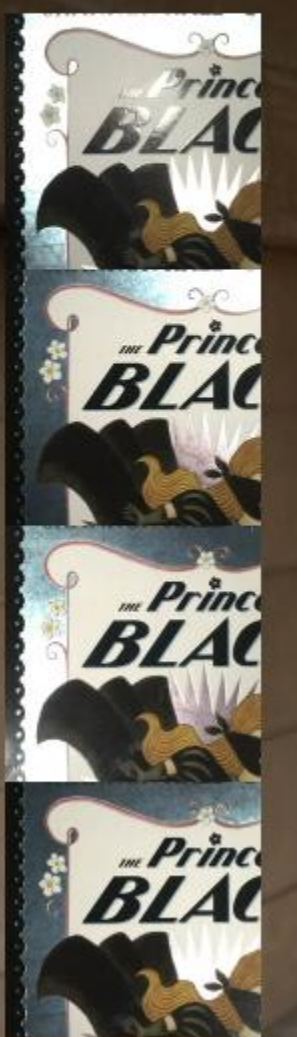

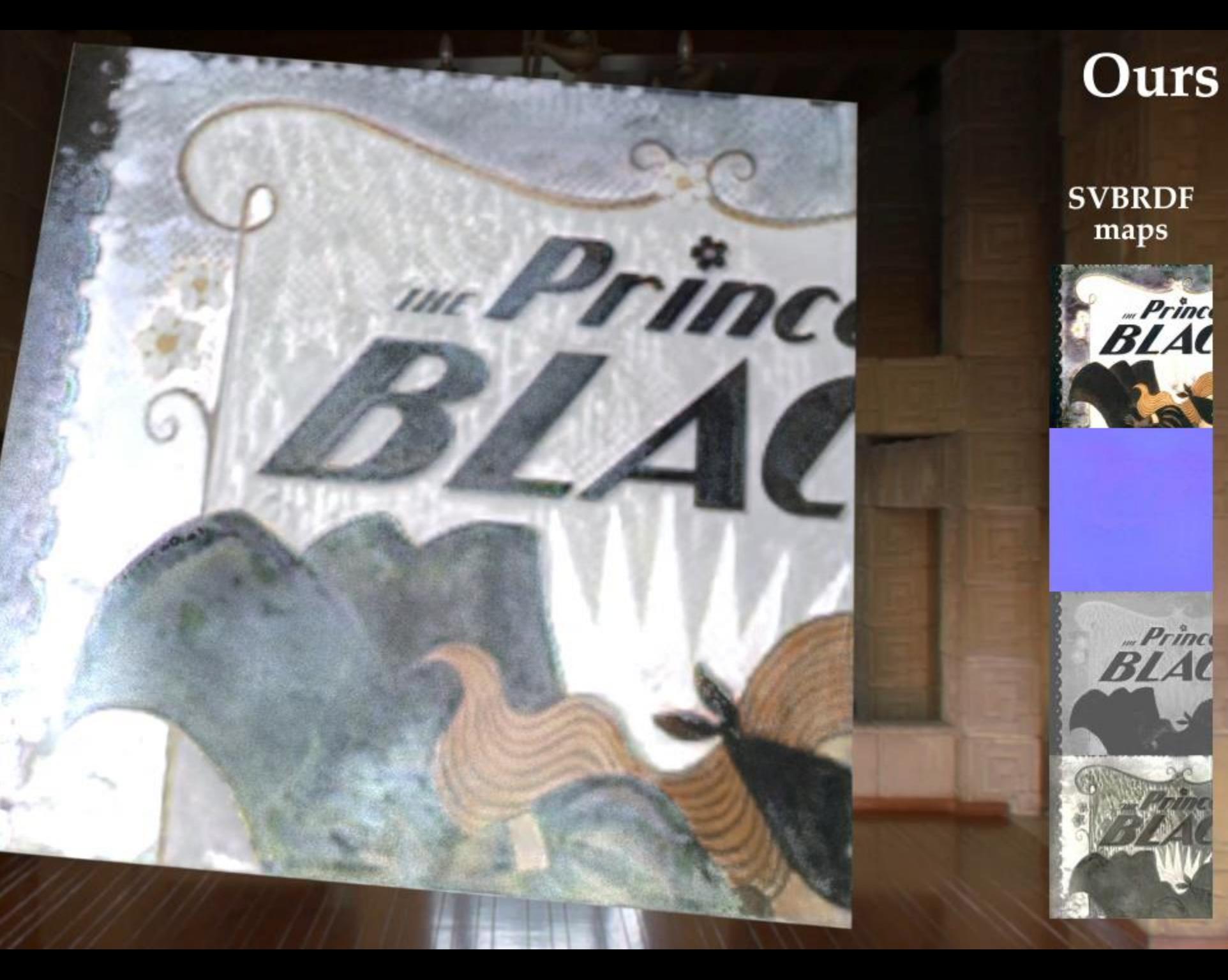

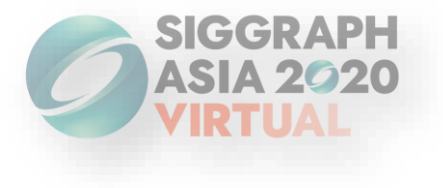

# **Comparison with [Gao et al. 2019]**

*Please check our main paper and supplemental materials for detailed analyses and comparisons*

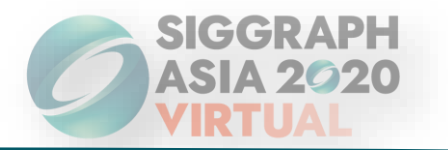

#### **Ours is less sensitive to initialization**

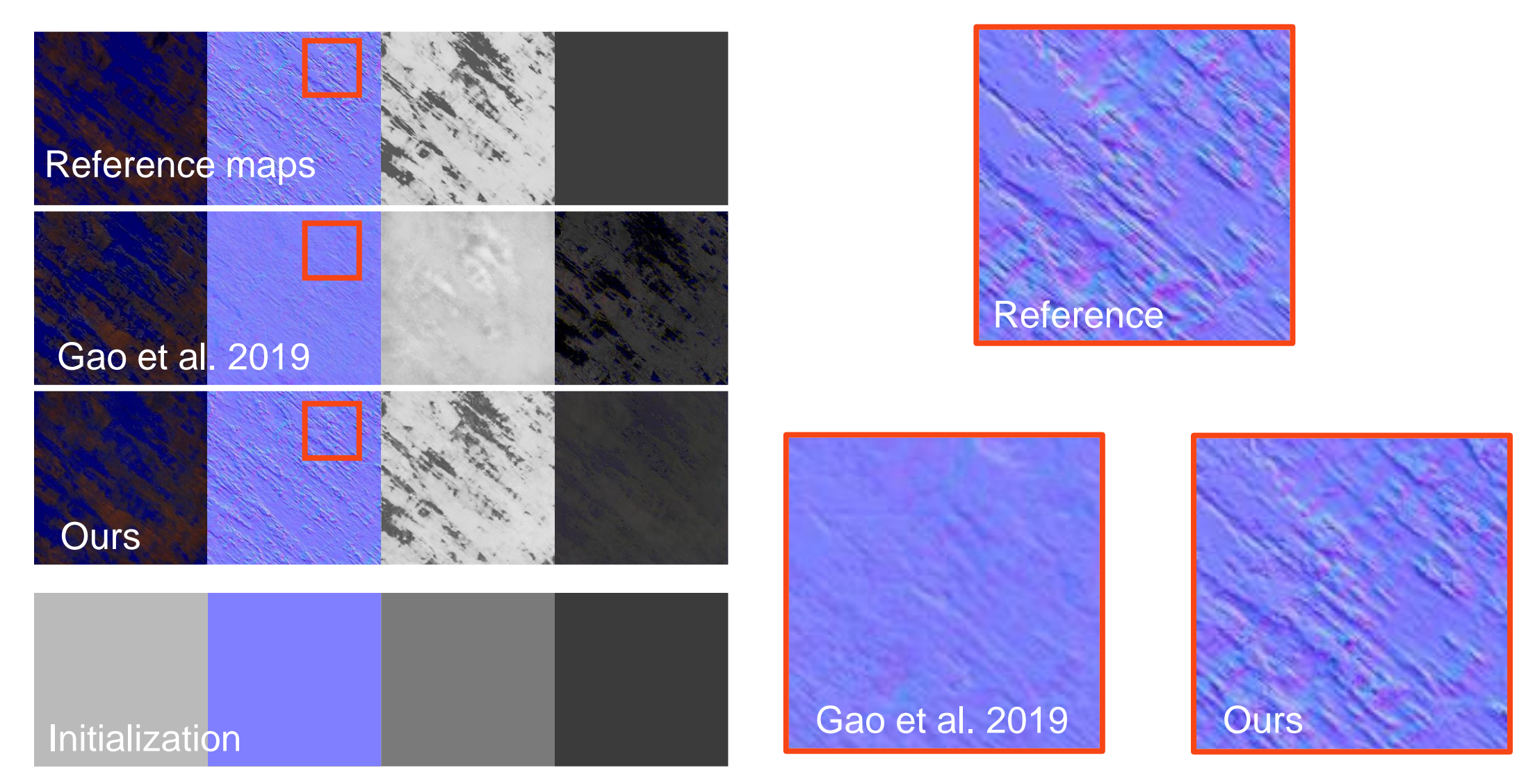

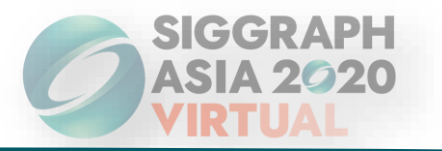

#### **Ours is not require post-refinement to get sharp maps**

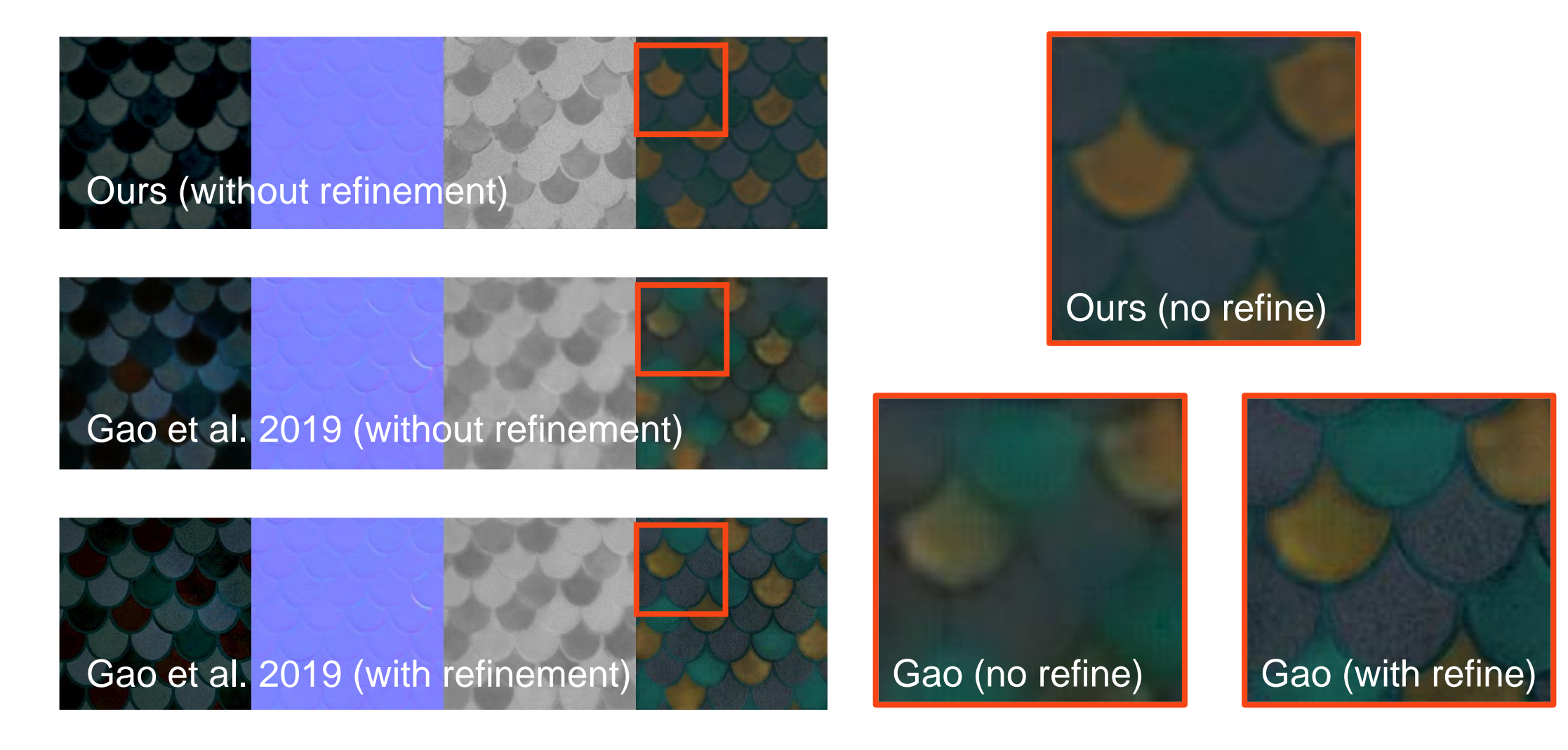

# **Latent Space Interpolation**

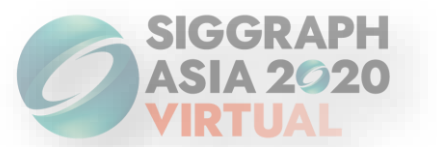

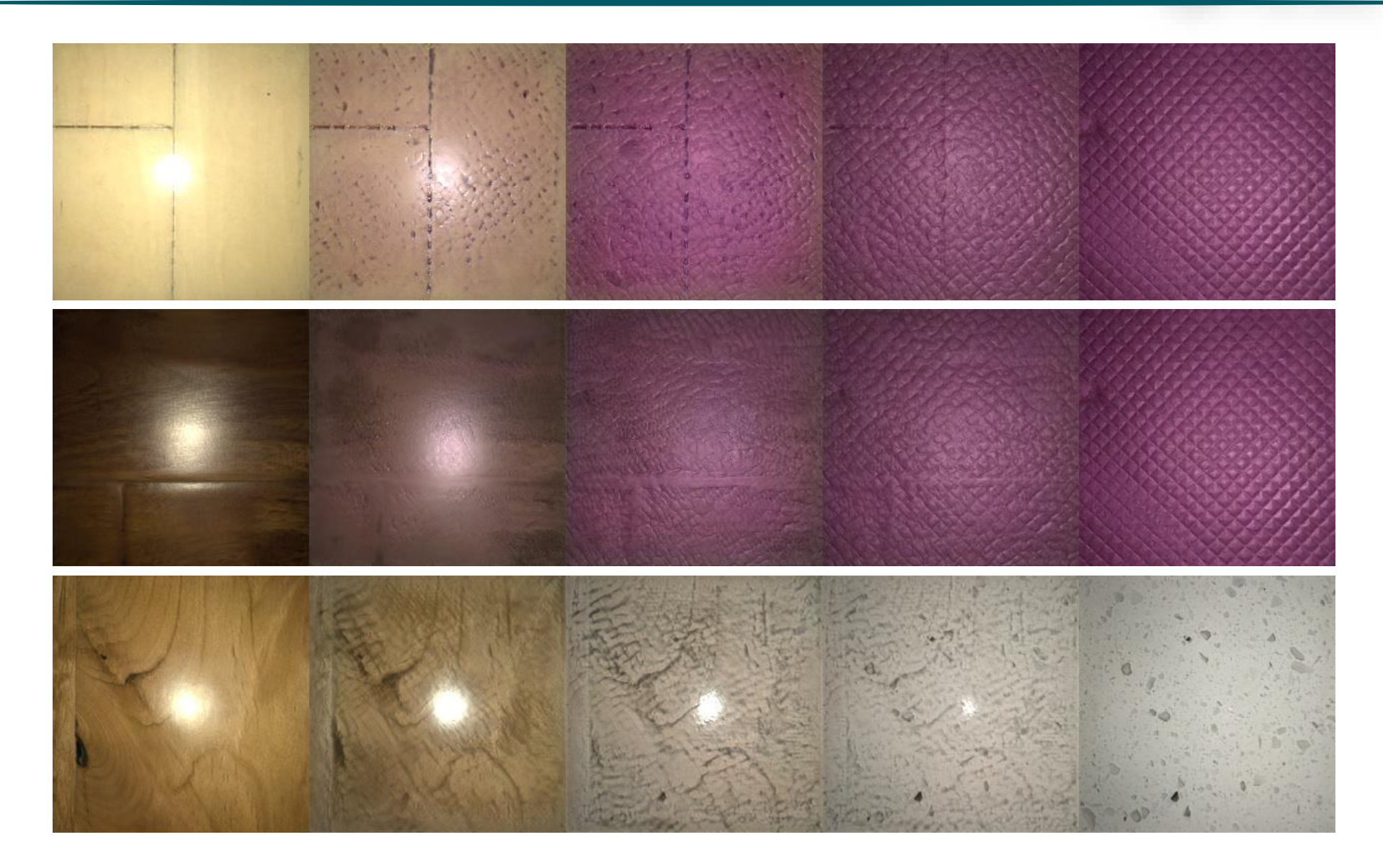

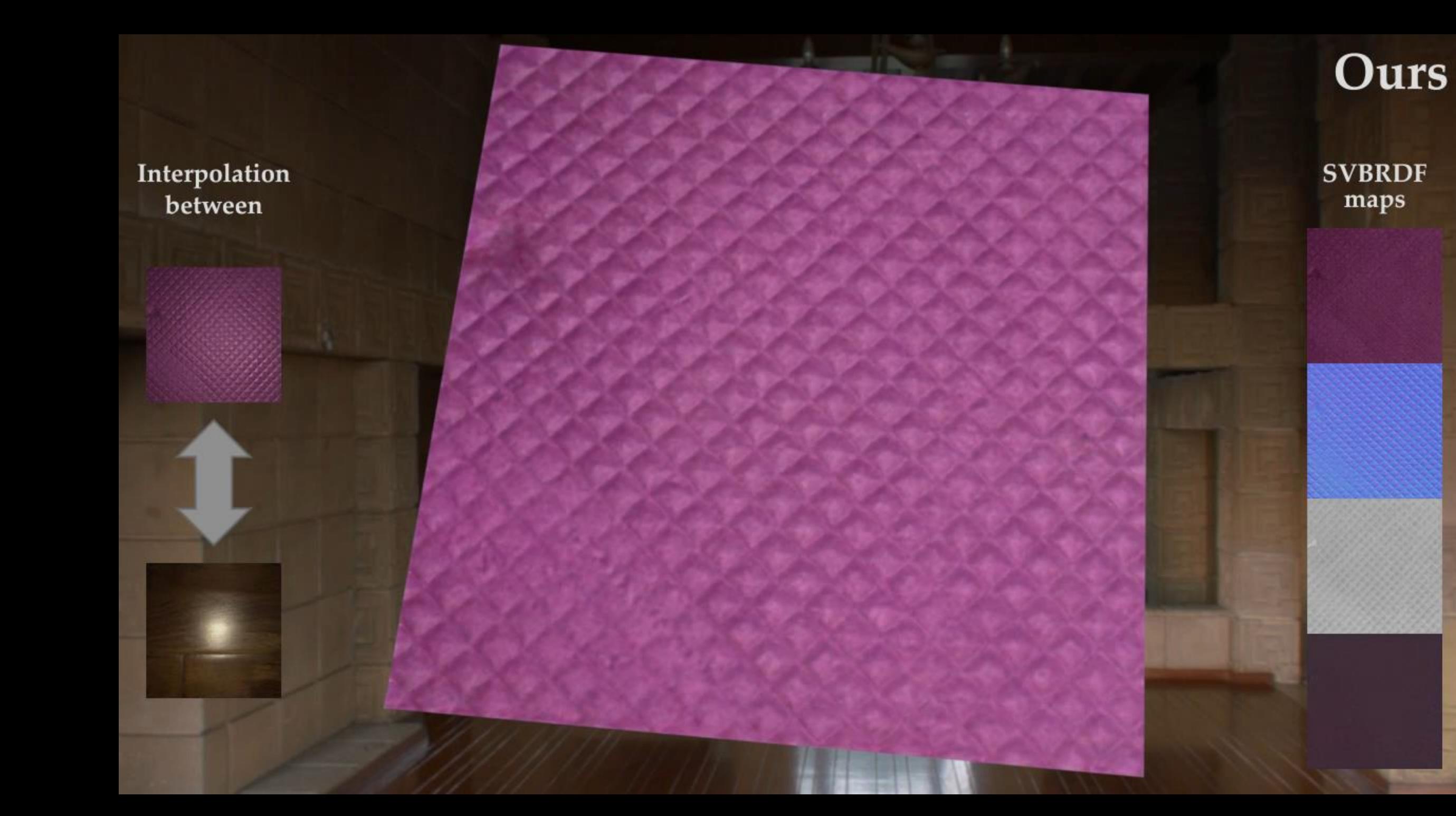

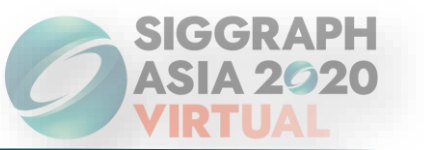

- ❑ Our model relies on simple BRDF model
- ❑ Flat surface only
- ❑ Relies on known illumination
- □ Dataset is not general enough

## **Conclusion**

❑ SVBRDF acquisition from a small number of input captures with smartphone

❑ An optimization framework with a powerful material prior (MaterialGAN)

❑ High quality SVBRDF reconstruction without any good initialization

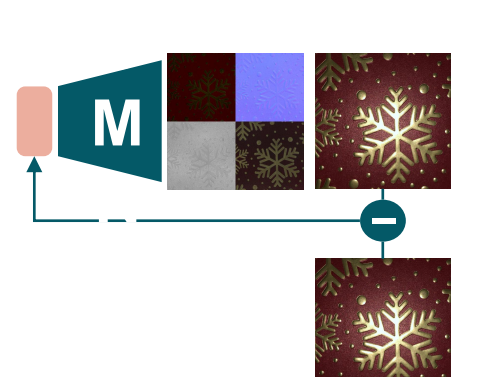

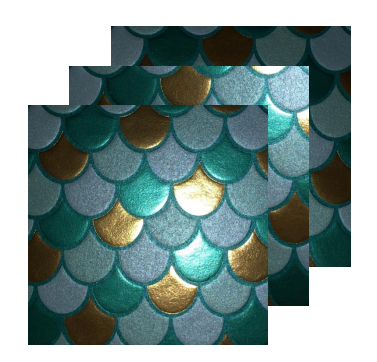

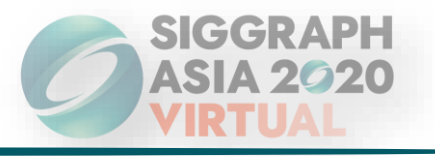

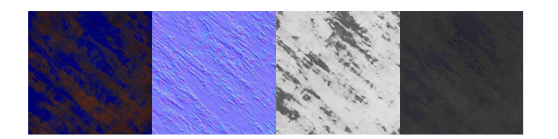

# **Thank you!**

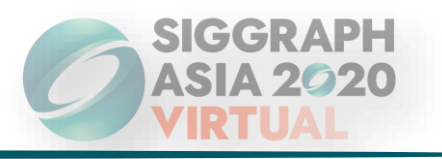

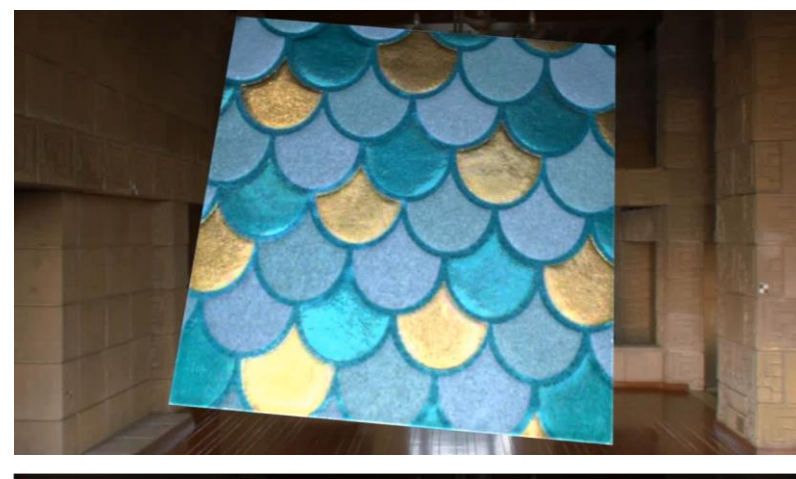

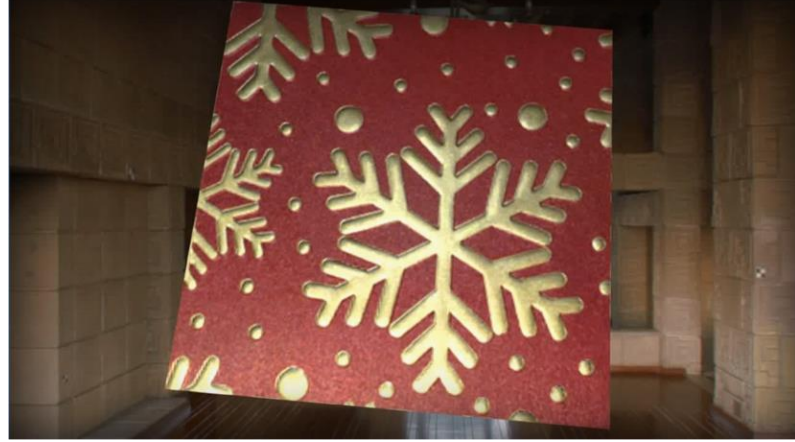

### ❑ Anonymous reviewers

❑ TJ Rhodes from Adobe Research for help with material capture hardware setup

### ❑ NSF IIS-1813553

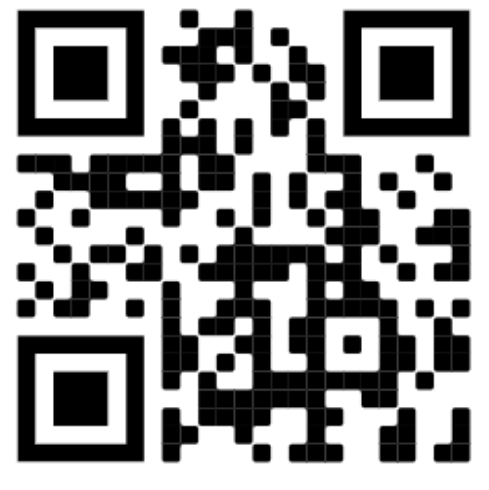

Project page Github repo

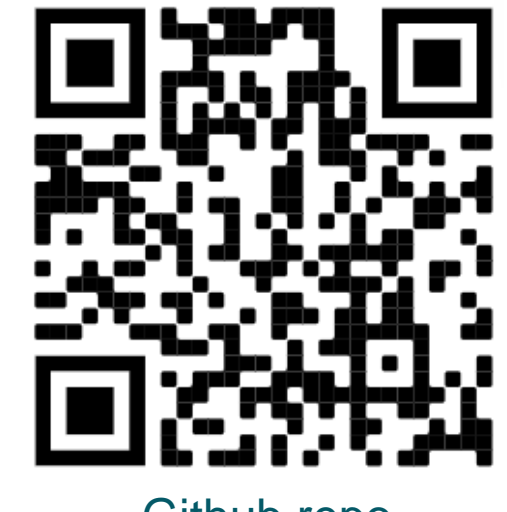